## **Министерство сельского хозяйства Российской Федерации федеральное государственное бюджетное образовательное учреждение высшего образования**

**"Вятский государственный агротехнологический университет"**

### УТВЕРЖДАЮ

Декан инженерного факультета

П.Н. Вылегжанин

"18" апреля 2023 г.

# **Информатика**

# рабочая программа дисциплины (модуля)

### Закреплена за кафедрой **информационных технологий и статистики**

Учебный план Направление подготовки 20.03.01 Техносферная безопасность Направленность (профиль) программы бакалавриата "Пожарная безопасность"

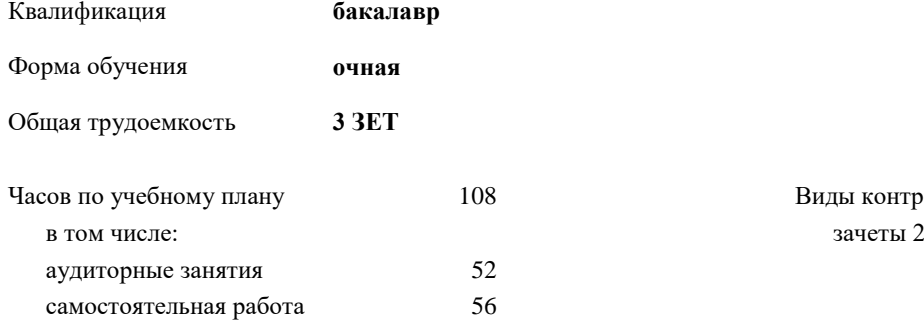

О8 Виды контроля в семестрах:

### **Распределение часов дисциплины по семестрам**

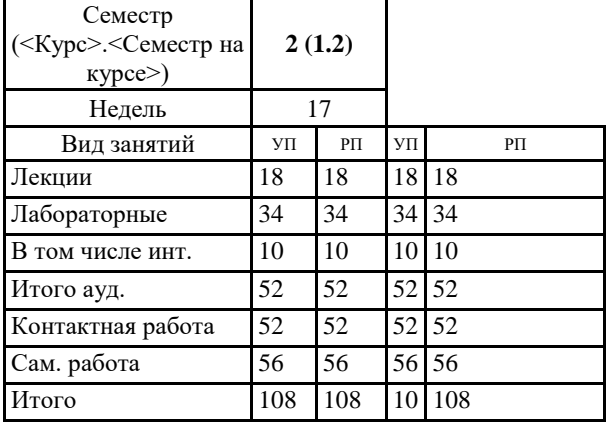

### ДОКУМЕНТ ПОДПИСАН ЭЛЕКТРОННОЙ ПОДПИСЬЮ

Сертификат: 4285BD6BEB8900E0BFFD5A2C6C4531B6 Владелец: Симбирских Елена Сергеевна Действителен: с 25.05.2023 до 17.08.2024

### Программу составил(и):

*к.п.н., доцент кафедры информационных технологий и статистики, Дьячков Валерий Павлович* 

*\_\_\_\_\_\_\_\_\_\_\_\_\_\_\_\_\_\_\_\_\_\_\_\_\_\_\_\_\_\_\_\_\_\_\_\_\_\_\_\_\_\_\_\_\_\_\_\_\_\_\_\_\_\_\_\_\_\_\_\_\_\_\_\_\_\_\_\_\_\_\_\_\_*

*\_\_\_\_\_\_\_\_\_\_\_\_\_\_\_\_\_\_\_\_\_\_\_\_\_\_\_\_\_\_\_\_\_\_\_\_\_\_\_\_\_\_\_\_\_\_\_\_\_\_\_\_\_\_\_\_\_\_\_\_\_\_\_\_\_\_\_\_\_\_\_*

#### Рецензент(ы):

*к.э.н., доцент кафедры информационных технологий и статистики, Гришина Елена Николаевна* 

Рабочая программа дисциплины

#### **Информатика**

разработана в соответствии с ФГОС:

ФГОС ВО - бакалавриат по направлению подготовки 20.03.01 Техносферная безопасность (приказ Минобрнауки России от 25.05.2020 г. № 680)

составлена на основании Учебного плана:

Направление подготовки 20.03.01 Техносферная безопасность Направленность (профиль) программы бакалавриата "Пожарная безопасность" одобренного и утвержденного Ученым советом университета от 18.04.2023 протокол № 5.

Рабочая программа дисциплины рассмотрена и одобрена учебно-методической комиссией

Протокол № 8 от "18" апреля 2023 г.

Рабочая программа дисциплины рассмотрена и одобрена на заседании кафедры

информационных технологий и статистики

Протокол № 8 от " 18 " апреля 2023 г.

зав. кафедрой до не из советании с последников Лариса Лариса Алексеевический и с последников Лариса Алексеевич<br>В советании с последников с последников с последников с последников с последников с последников с последников

### **Визирование РПД для исполнения в очередном учебном году**

Рабочая программа пересмотрена, обсуждена и одобрена для исполнения в 2024-2025 учебном году на заседании кафедры

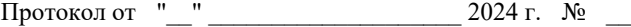

Зав. кафедрой \_\_\_\_\_\_\_\_\_\_\_\_\_\_\_\_\_\_\_\_\_\_\_

Рабочая программа пересмотрена, обсуждена и одобрена для исполнения в 2025-2026 учебном году на заседании кафедры

### **информационных технологий и статистики**

Протокол от "\_\_" \_\_\_\_\_\_\_\_\_\_\_\_\_\_\_\_\_\_\_\_ 2025 г. № \_\_

Зав. кафедрой \_\_\_\_\_\_\_\_\_\_\_\_\_\_\_\_\_\_\_\_\_\_\_

Рабочая программа пересмотрена, обсуждена и одобрена для исполнения в 2026-2027 учебном году на заседании кафедры

**информационных технологий и статистики**

Протокол от "\_\_"  $2026$  г. №

Зав. кафедрой \_\_\_\_\_\_\_\_\_\_\_\_\_\_\_\_\_\_\_\_\_\_\_

Рабочая программа пересмотрена, обсуждена и одобрена для исполнения в 2027-2028 учебном году на заседании кафедры

#### **информационных технологий и статистики**

Протокол от "\_\_" \_\_\_\_\_\_\_\_\_\_\_\_\_\_\_\_\_\_\_\_ 2027 г. № \_\_

Зав. кафедрой \_\_\_\_\_\_\_\_\_\_\_\_\_\_\_\_\_\_\_\_\_\_\_

### **1. ЦЕЛЬ (ЦЕЛИ) ОСВОЕНИЯ ДИСЦИПЛИНЫ**

1.1 Подготовка к эффективному использованию современных компьютерных и телекоммуникационных средств и технологий для решения прикладных агроэкономических задач в процессе обучения в вузе и в ходе будущей профессиональной деятельности

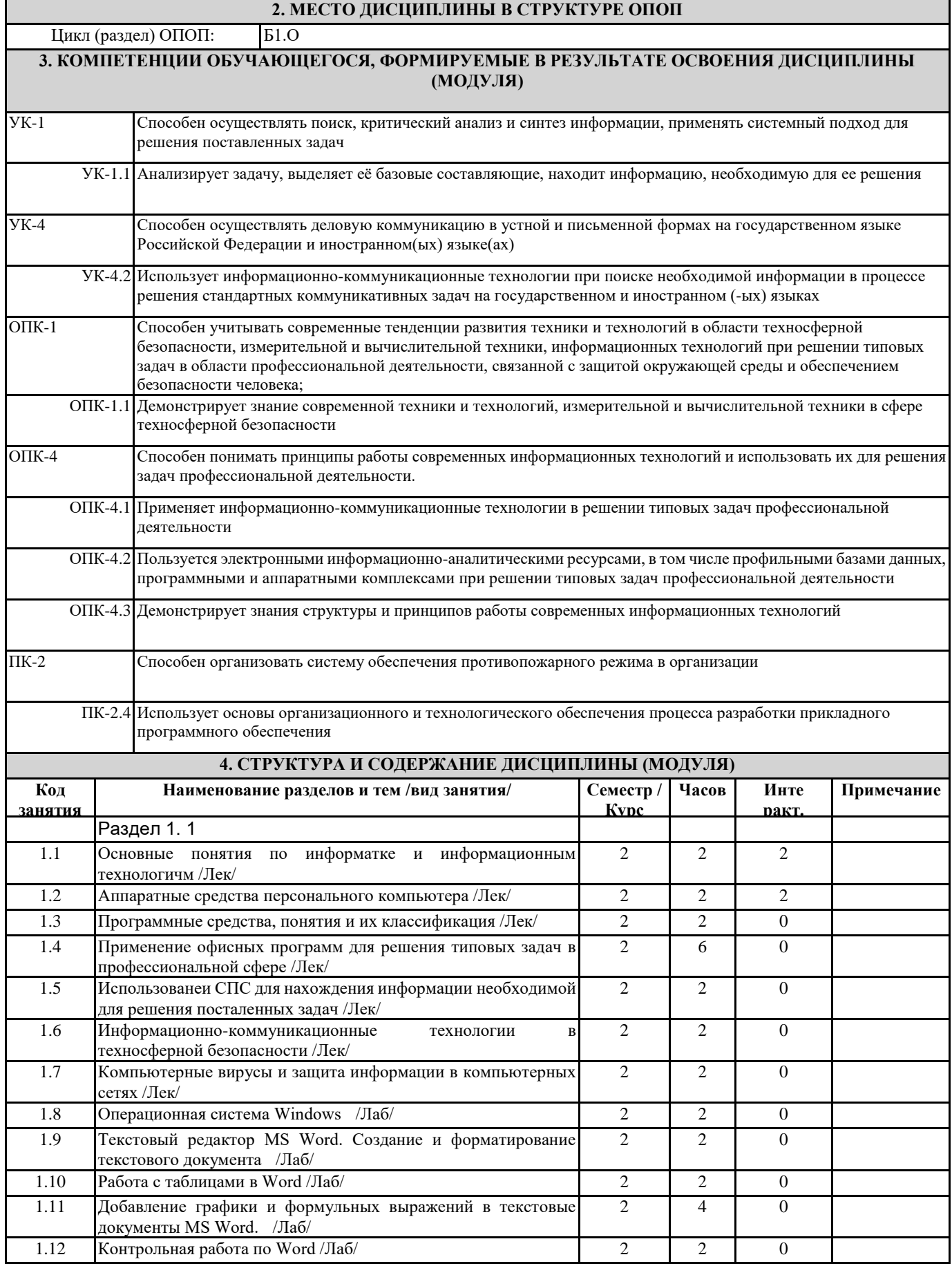

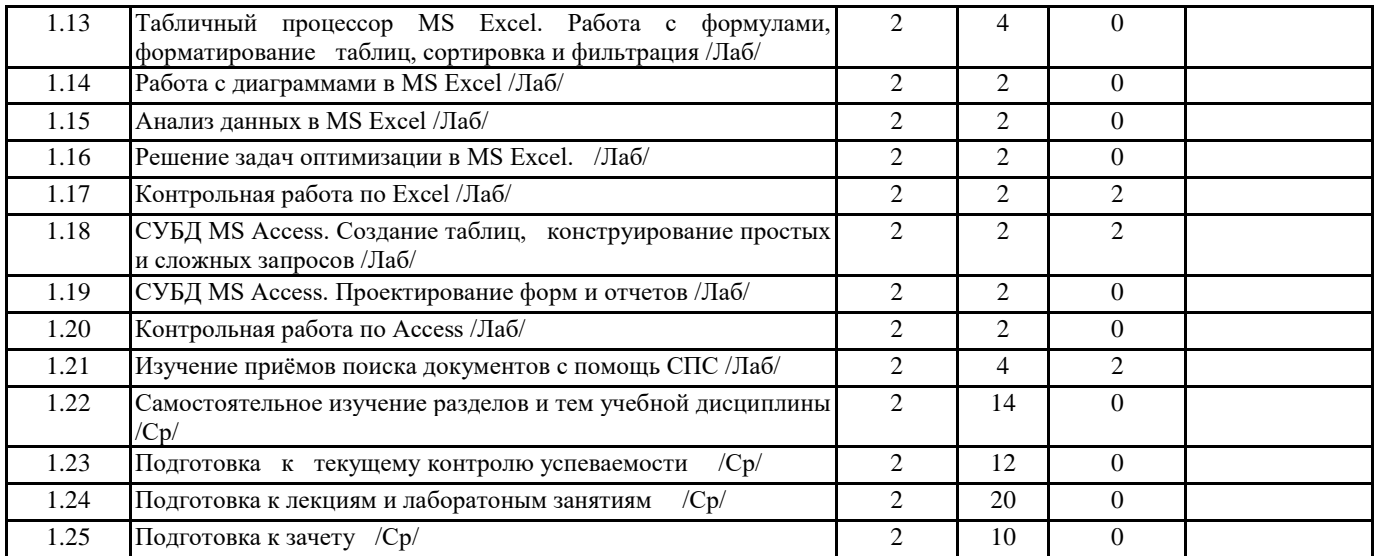

### **5. ФОНД ОЦЕНОЧНЫХ СРЕДСТВ**

Рабочая программа дисциплины обеспечена фондом оценочных средств для проведения текущего контроля и промежуточной аттестации. Содержание фонда оценочных средств представлено в Приложении 1 и 2.

### **6. УЧЕБНО-МЕТОДИЧЕСКОЕ И ИНФОРМАЦИОННОЕ ОБЕСПЕЧЕНИЕ ДИСЦИПЛИНЫ (МОДУЛЯ) 6.1. Рекомендуемая литература**

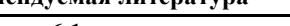

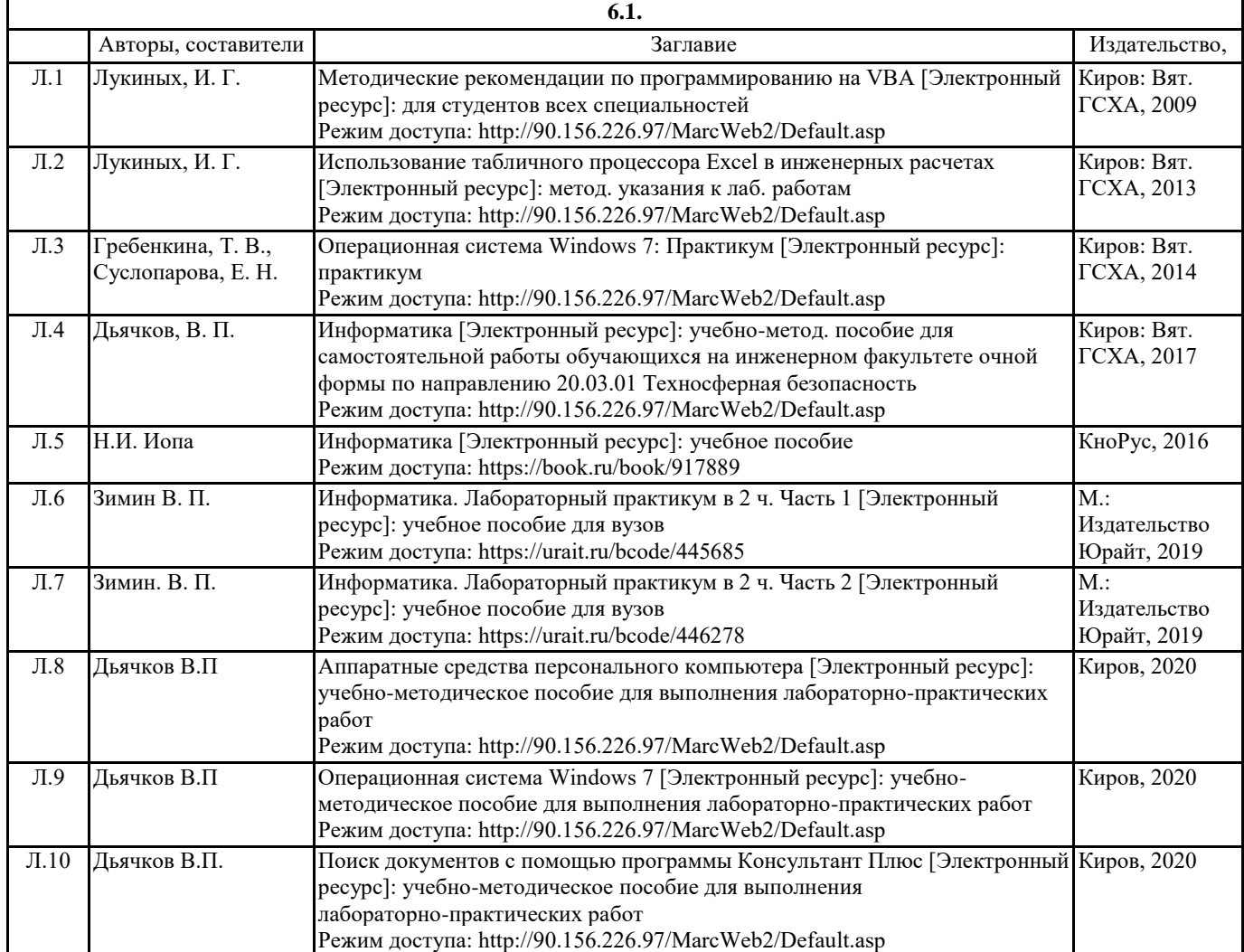

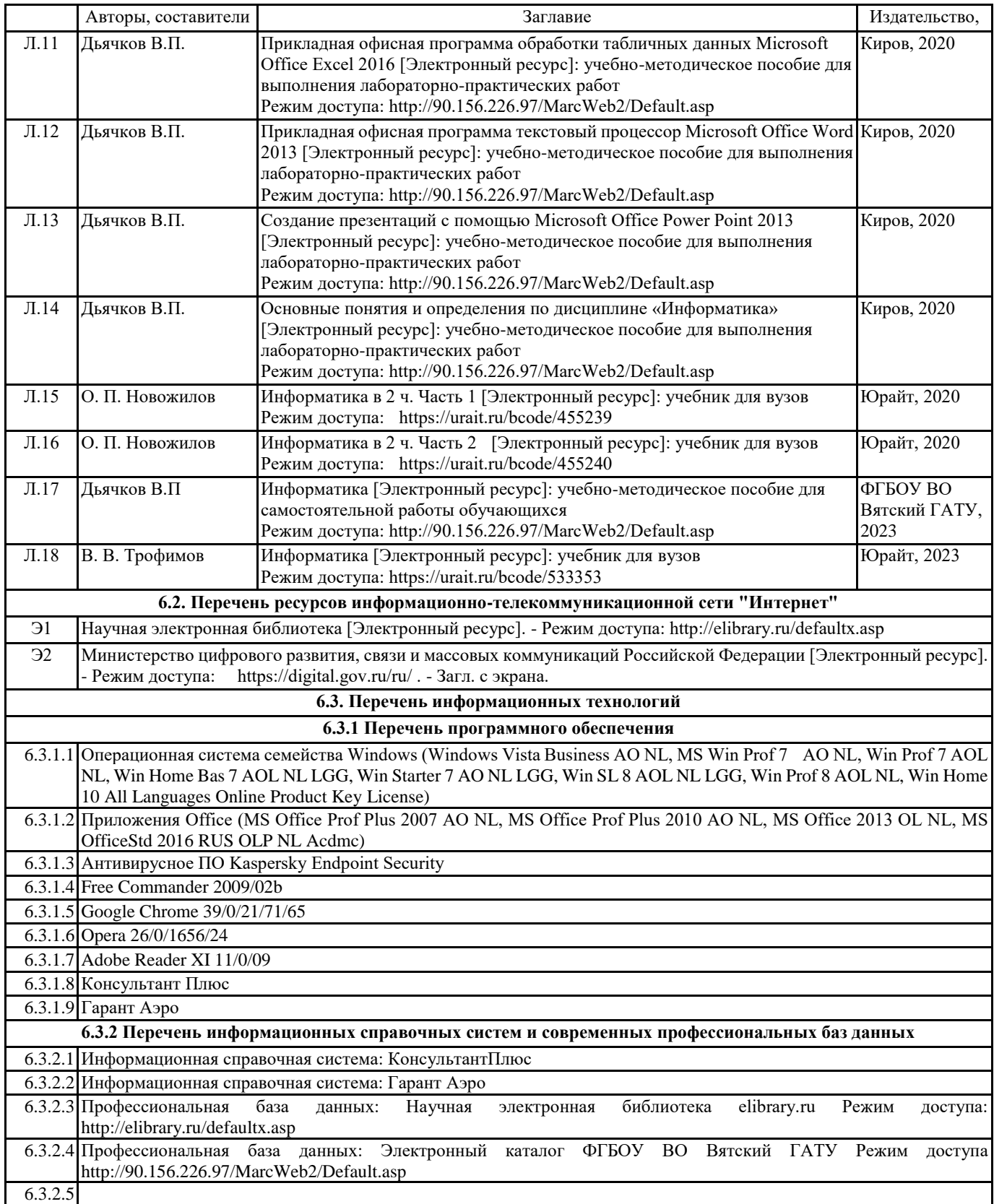

### **7. МАТЕРИАЛЬНО-ТЕХНИЧЕСКОЕ ОБЕСПЕЧЕНИЕ ДИСЦИПЛИНЫ (МОДУЛЯ)**

7.1 Описание материально-технической базы, необходимой для осуществления образовательного процесса по дисциплине представлено в Приложении 3 РПД.

### **8. МЕТОДИЧЕСКИЕ УКАЗАНИЯ ДЛЯ ОБУЧАЮЩИХСЯ ПО ОСВОЕНИЮ ДИСЦИПЛИНЫ (МОДУЛЯ)**

Освоение дисциплины проводится в форме аудиторных занятий и внеаудиторной самостоятельной работы обучающихся. При проведении аудиторных занятий предусмотрено применение следующих инновационных форм учебных занятий, развивающих у обучающихся навыки командной работы, межличностной коммуникации, принятия решений, лидерские качества: творческие задания; дискуссия; обсуждение и разрешение проблем, встречи с представителями российских и

зарубежных компаний. Количество часов занятий в интерактивных формах определено учебным планом.

Практическая подготовка при реализации дисциплины организуется путем проведения лабораторных занятий, предусматривающих участие обучающихся в выполнении отдельных элементов работ, связанных с будущей профессиональной деятельностью.

Внеаудиторная самостоятельная работа осуществляется в следующих формах:

• Самостоятельное изучение теоретического материала (тем дисциплины);

• подготовка к лабораторным занятиям;

• подготовка к мероприятиям текущего контроля;

• подготовка к промежуточной аттестации.

При организации самостоятельной работы необходимо, прежде всего, обратить внимание на ключевые понятия, несущие основную смысловую нагрузку в том или ином разделе учебной дисциплины.

1. Самостоятельное изучение тем дисциплины

Для работы необходимо ознакомиться с учебным планом дисциплины и установить, какое количество часов отведено учебным планом в целом на изучение дисциплины, на аудиторную работу с преподавателем на лекционных и практических (семинарских), лабораторных занятиях, а также на самостоятельную работу. С целью оптимальной самоорганизации необходимо сопоставить эту информацию с графиком занятий и выявить наиболее затратные по времени и объему темы, чтобы заранее определить для себя периоды объемных заданий. Целесообразно начать работу с изучения теоретического материала, основных терминов и понятий курса и с письменных ответов на индивидуальные и тестовые задания.

2. Подготовка к лекционным и практическим занятиям

Традиционной формой преподнесения материала является лекция. Курс лекций по предмету дает необходимую информацию по изучению закономерностей и тенденций развития объекта и предмета исследования изучаемой дисциплины. Лекционный материал рекомендуется конспектировать.

Конспекты позволяют обучающемуся не только получить больше информации на лекции, но и правильно его структурировать, а в дальнейшем - лучше освоить.

Подготовка к лабораторным занятиям носит различный характер как по содержанию, так и по сложности исполнения. Многие лабораторные занятия требуют большой исследовательской работы, изучения дополнительной научной литературы. Прежде чем приступить к выполнению такой работы, обучающемуся необходимо ознакомиться обстоятельно с содержанием задания, уяснить его, оценить с точки зрения восприятия и запоминания все составляющие его компоненты. Результаты эксперимента, графики и т.д. следует стремиться получить непосредственно при выполнении работы в лаборатории.

Лабораторная работа считается выполненной только в том случае, когда отчет по ней принят. Чем скорее составлен отчет после проведения работы, тем меньше будет затрачено труда и времени на ее оформление.

3. Подготовка к мероприятиям текущего контроля.

В конце изучения каждой темы может проводиться тематическая контрольная работа, которая является средством промежуточного контроля оценки знаний. Подготовка к ней заключается в повторении пройденного материала и повторном решении заданий, которые рассматривались на занятиях, а также в выполнении заданий для самостоятельной работы.

4. Подготовка к промежуточной аттестации.

Подготовка к зачету является заключительным этапом изучения дисциплины и является средством промежуточного контроля. Подготовка к зачету предполагает изучение конспектов лекций, рекомендуемой литературы и других источников, повторение материалов практических занятий.

## **Министерство сельского хозяйства Российской Федерации федеральное государственное бюджетное образовательное учреждение высшего образования**

**"Вятский государственный агротехнологический университет"**

### УТВЕРЖДАЮ

Декан инженерного факультета

П.Н. Вылегжанин

"18" апреля 2023 г.

# **Информатика**

# рабочая программа дисциплины (модуля)

### Закреплена за кафедрой **информационных технологий и статистики**

Учебный план Направление подготовки 20.03.01 Техносферная безопасность Направленность (профиль) программы бакалавриата "Пожарная безопасность"

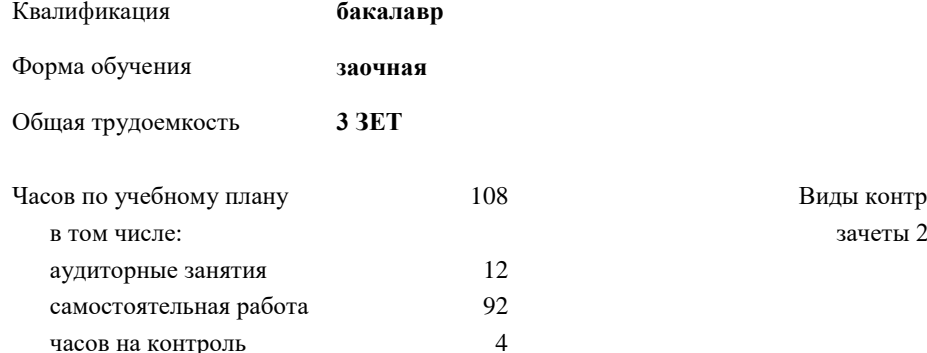

### **Распределение часов дисциплины по курсам**

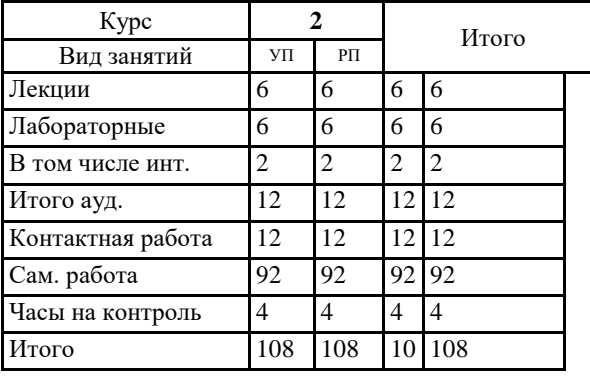

8 Виды контроля на курсах:

### Программу составил(и):

*к.п.н., доцент кафедры информационных технологий и статистики, Дьячков Валерий Павлович* 

*\_\_\_\_\_\_\_\_\_\_\_\_\_\_\_\_\_\_\_\_\_\_\_\_\_\_\_\_\_\_\_\_\_\_\_\_\_\_\_\_\_\_\_\_\_\_\_\_\_\_\_\_\_\_\_\_\_\_\_\_\_\_\_\_\_\_\_\_\_\_\_\_\_*

*\_\_\_\_\_\_\_\_\_\_\_\_\_\_\_\_\_\_\_\_\_\_\_\_\_\_\_\_\_\_\_\_\_\_\_\_\_\_\_\_\_\_\_\_\_\_\_\_\_\_\_\_\_\_\_\_\_\_\_\_\_\_\_\_\_\_\_\_\_\_\_*

#### Рецензент(ы):

*к.э.н., доцент кафедры информационных технологий и статистики, Гришина Елена Николаевна* 

Рабочая программа дисциплины

#### **Информатика**

разработана в соответствии с ФГОС:

ФГОС ВО - бакалавриат по направлению подготовки 20.03.01 Техносферная безопасность (приказ Минобрнауки России от 25.05.2020 г. № 680)

составлена на основании Учебного плана:

Направление подготовки 20.03.01 Техносферная безопасность Направленность (профиль) программы бакалавриата "Пожарная безопасность" одобренного и утвержденного Ученым советом университета от 18.04.2023 протокол № 5.

Рабочая программа дисциплины рассмотрена и одобрена учебно-методической комиссией

Протокол № 8 от "18" апреля 2023 г.

Рабочая программа дисциплины рассмотрена и одобрена на заседании кафедры

информационных технологий и статистики

Протокол № 8 от " 18 " апреля 2023 г.

зав. кафедрой до не из советании с последников Лариса Лариса Алексеевический и с последников Лариса Алексеевич<br>В советании с последников с последников с последников с последников с последников с последников с последников

### **Визирование РПД для исполнения в очередном учебном году**

Рабочая программа пересмотрена, обсуждена и одобрена для исполнения в 2024-2025 учебном году на заседании кафедры

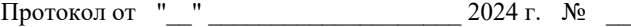

Зав. кафедрой \_\_\_\_\_\_\_\_\_\_\_\_\_\_\_\_\_\_\_\_\_\_\_

Рабочая программа пересмотрена, обсуждена и одобрена для исполнения в 2025-2026 учебном году на заседании кафедры

### **информационных технологий и статистики**

Протокол от "\_\_" \_\_\_\_\_\_\_\_\_\_\_\_\_\_\_\_\_\_\_\_ 2025 г. № \_\_

Зав. кафедрой \_\_\_\_\_\_\_\_\_\_\_\_\_\_\_\_\_\_\_\_\_\_\_

Рабочая программа пересмотрена, обсуждена и одобрена для исполнения в 2026-2027 учебном году на заседании кафедры

**информационных технологий и статистики**

Протокол от "\_\_"  $2026$  г. №

Зав. кафедрой \_\_\_\_\_\_\_\_\_\_\_\_\_\_\_\_\_\_\_\_\_\_\_

Рабочая программа пересмотрена, обсуждена и одобрена для исполнения в 2027-2028 учебном году на заседании кафедры

#### **информационных технологий и статистики**

Протокол от "\_\_" \_\_\_\_\_\_\_\_\_\_\_\_\_\_\_\_\_\_\_\_ 2027 г. № \_\_

Зав. кафедрой \_\_\_\_\_\_\_\_\_\_\_\_\_\_\_\_\_\_\_\_\_\_\_

### **1. ЦЕЛЬ (ЦЕЛИ) ОСВОЕНИЯ ДИСЦИПЛИНЫ**

1.1 Подготовка к эффективному использованию современных компьютерных и телекоммуникационных средств и технологий для решения прикладных агроэкономических задач в процессе обучения в вузе и в ходе будущей профессиональной деятельности

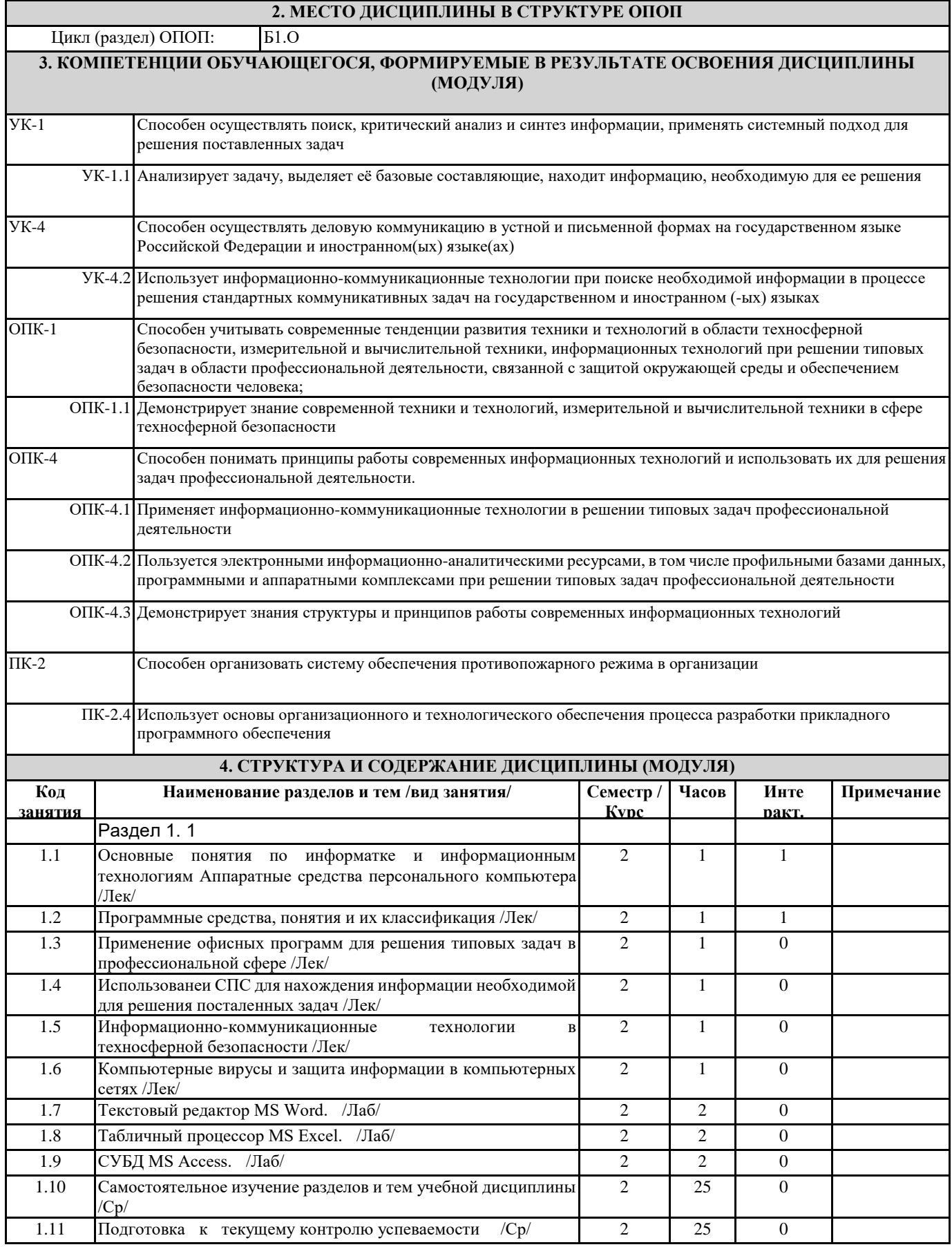

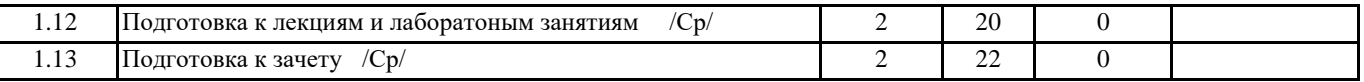

### **5. ФОНД ОЦЕНОЧНЫХ СРЕДСТВ**

Рабочая программа дисциплины обеспечена фондом оценочных средств для проведения текущего контроля и промежуточной аттестации. Содержание фонда оценочных средств представлено в Приложении 1 и 2.

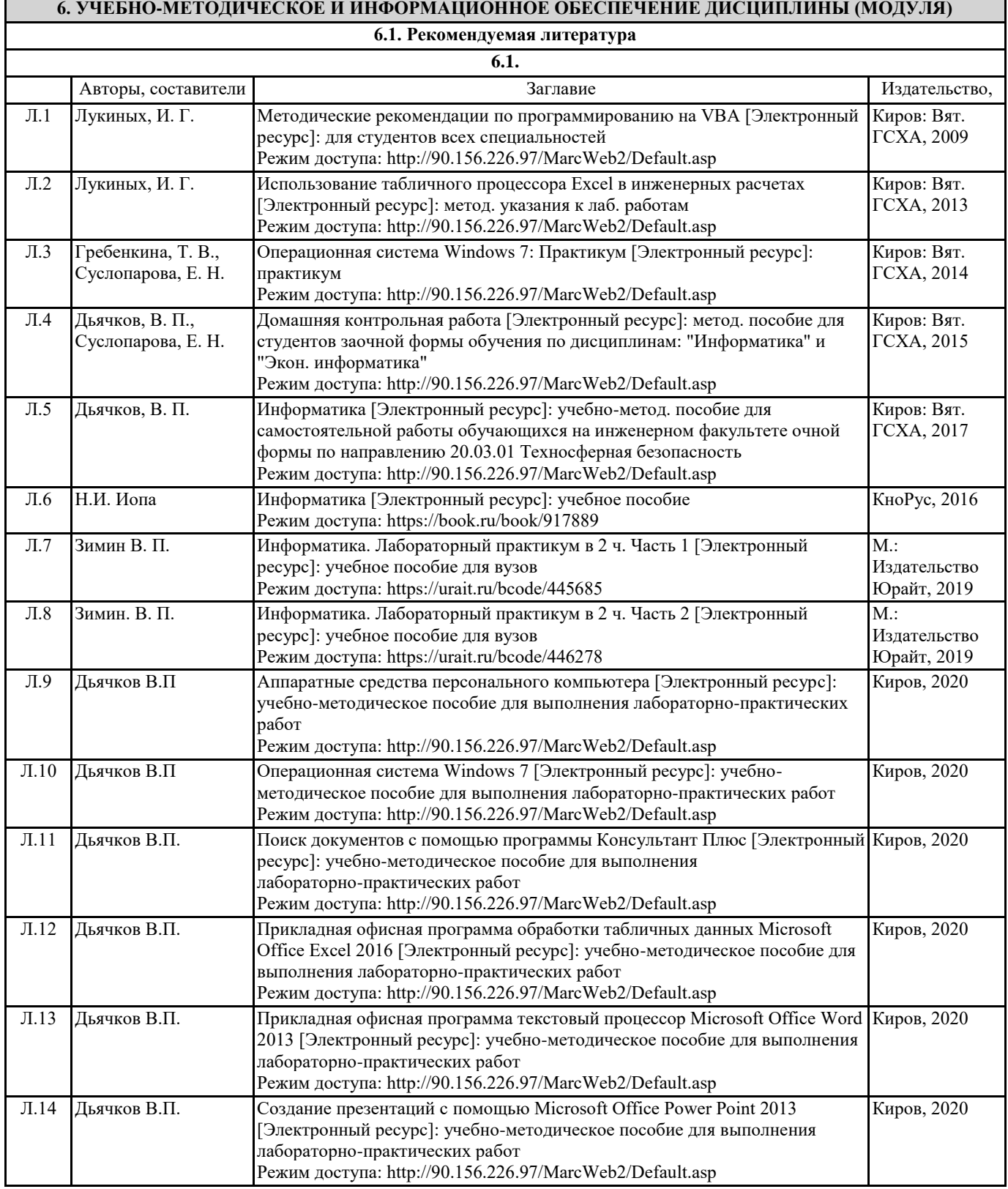

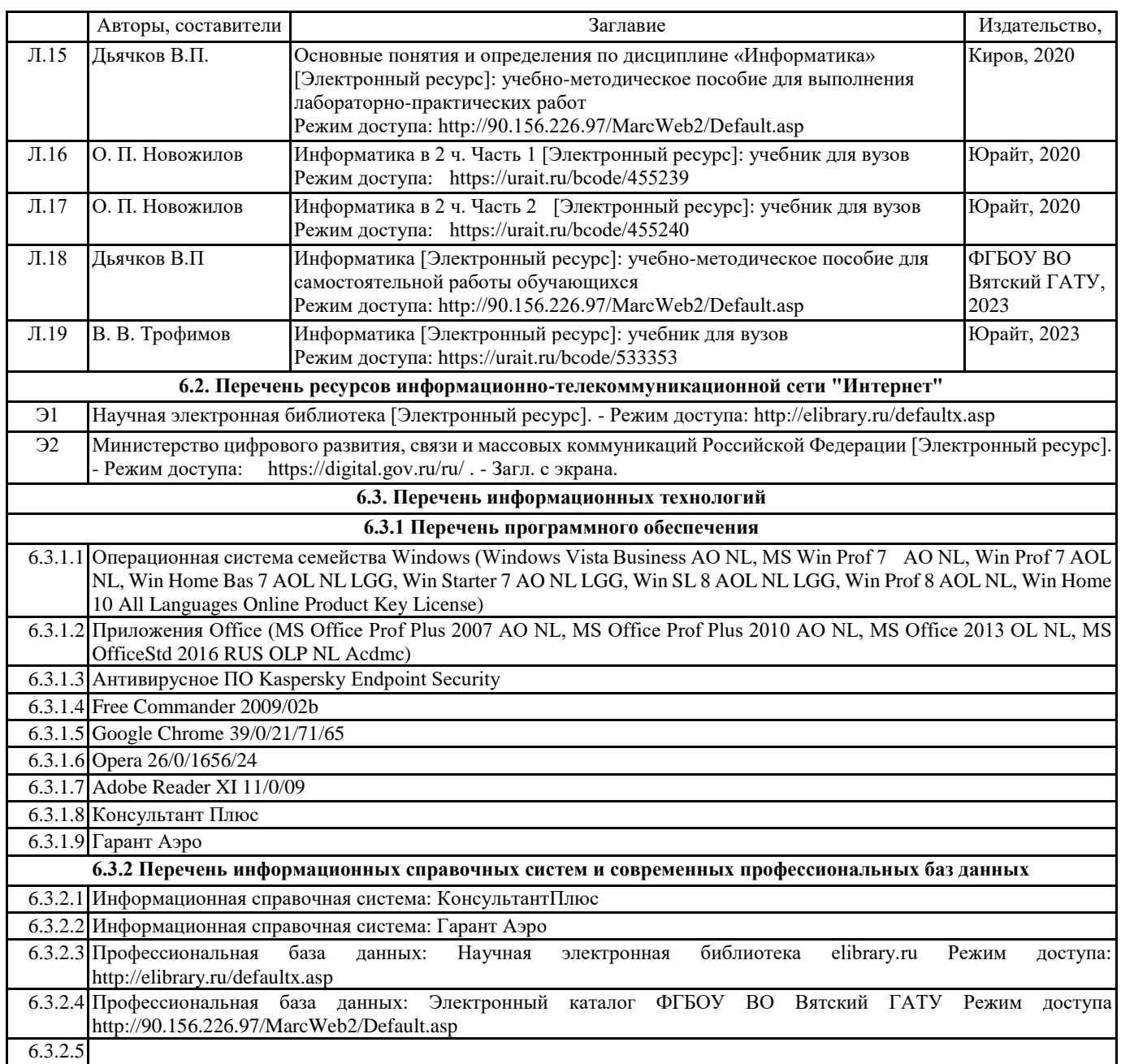

### **7. МАТЕРИАЛЬНО-ТЕХНИЧЕСКОЕ ОБЕСПЕЧЕНИЕ ДИСЦИПЛИНЫ (МОДУЛЯ)**

7.1 Описание материально-технической базы, необходимой для осуществления образовательного процесса по дисциплине представлено в Приложении 3 РПД.

### **8. МЕТОДИЧЕСКИЕ УКАЗАНИЯ ДЛЯ ОБУЧАЮЩИХСЯ ПО ОСВОЕНИЮ ДИСЦИПЛИНЫ (МОДУЛЯ)**

Освоение дисциплины проводится в форме аудиторных занятий и внеаудиторной самостоятельной работы обучающихся. При проведении аудиторных занятий предусмотрено применение следующих инновационных форм учебных занятий, развивающих у обучающихся навыки командной работы, межличностной коммуникации, принятия решений, лидерские качества: творческие задания; дискуссия; обсуждение и разрешение проблем, встречи с представителями российских и зарубежных компаний. Количество часов занятий в интерактивных формах определено учебным планом.

Практическая подготовка при реализации дисциплины организуется путем проведения лабораторных занятий, предусматривающих участие обучающихся в выполнении отдельных элементов работ, связанных с будущей профессиональной деятельностью.

Внеаудиторная самостоятельная работа осуществляется в следующих формах:

• Самостоятельное изучение теоретического материала (тем дисциплины);

• подготовка к лабораторным занятиям;

• подготовка к мероприятиям текущего контроля;

• подготовка к промежуточной аттестации.

При организации самостоятельной работы необходимо, прежде всего, обратить внимание на ключевые понятия, несущие основную смысловую нагрузку в том или ином разделе учебной дисциплины.

1. Самостоятельное изучение тем дисциплины

Для работы необходимо ознакомиться с учебным планом дисциплины и установить, какое количество часов отведено учебным планом в целом на изучение дисциплины, на аудиторную работу с преподавателем на лекционных практических (семинарских), лабораторных занятиях, а также на самостоятельную работу. С целью оптимальной самоорганизации необходимо сопоставить эту информацию с графиком занятий и выявить наиболее затратные по времени и объему темы, чтобы заранее определить для себя периоды объемных заданий. Целесообразно начать работу с изучения теоретического материала, основных терминов и понятий курса и с письменных ответов на индивидуальные и тестовые задания.

2. Подготовка к лекционным и практическим занятиям

Традиционной формой преподнесения материала является лекция. Курс лекций по предмету дает необходимую информацию по изучению закономерностей и тенденций развития объекта и предмета исследования изучаемой дисциплины. Лекционный материал рекомендуется конспектировать.

Конспекты позволяют обучающемуся не только получить больше информации на лекции, но и правильно его структурировать, а в дальнейшем - лучше освоить.

Подготовка к лабораторным занятиям носит различный характер как по содержанию, так и по сложности исполнения. Многие лабораторные занятия требуют большой исследовательской работы, изучения дополнительной научной литературы. Прежде чем приступить к выполнению такой работы, обучающемуся необходимо ознакомиться обстоятельно с содержанием задания, уяснить его, оценить с точки зрения восприятия и запоминания все составляющие его компоненты. Результаты эксперимента, графики и т.д. следует стремиться получить непосредственно при выполнении работы в лаборатории.

Лабораторная работа считается выполненной только в том случае, когда отчет по ней принят. Чем скорее составлен отчет после проведения работы, тем меньше будет затрачено труда и времени на ее оформление.

3. Подготовка к мероприятиям текущего контроля.

В конце изучения каждой темы может проводиться тематическая контрольная работа, которая является средством промежуточного контроля оценки знаний. Подготовка к ней заключается в повторении пройденного материала и повторном решении заданий, которые рассматривались на занятиях, а также в выполнении заданий для самостоятельной работы.

4. Подготовка к промежуточной аттестации.

Подготовка к зачету является заключительным этапом изучения дисциплины и является средством промежуточного контроля. Подготовка к зачету предполагает изучение конспектов лекций, рекомендуемой литературы и других источников, повторение материалов практических занятий.

Приложение 1

### ФОНД ОЦЕНОЧНЫХ СРЕДСТВ для проведения промежуточной аттестации по дисциплине **Информатика**

Направление подготовки 20.03.01 Техносферная безопасность Направленность программы бакалавриата " Пожарная безопасность " Квалификация бакалавр

### **1. Описание назначения и состава фонда оценочных средств**

Настоящий фонд оценочных средств (ФОС) входит в состав рабочей программы дисциплины «Информатика» и предназначен для оценки планируемых результатов обучения - сформированности индикаторов достижения компетенций и опыта деятельности, характеризующих этапы формирования компетенций в процессе освоения дисциплины.

ФОС включает в себя оценочные материалы для проведения промежуточной аттестации в форме зачета. ФОС разработан на основании:

- федерального государственного образовательного стандарта высшего образования - бакалавриат по направлению 20.03.01 Техносферная безопасность (приказ Минобрнауки России от 25.05.2020 г. № 680);

- основной профессиональной образовательной программы высшего образования по направлению подготовки 20.03.01 Техносферная безопасность программы бакалавриата «Пожарная безопасность»;

- Положения «О формировании фонда оценочных средств для промежуточной и итоговой аттестации обучающихся по образовательным программам высшего образования».

**2. Перечень компетенций с указанием этапов их формирования в процессе освоения образовательной программы**

- Способен осуществлять поиск, критический анализ и синтез информации, применять системный подход для решения поставленных задач (УК-1);

- Способен осуществлять деловую коммуникацию в устной и письменной формах на государственном языке Российской Федерации и иностранном(ых) языке(ах) (УК-4);

- Способен учитывать современные тенденции развития техники и технологий в области техносферной безопасности, измерительной и вычислительной техники, информационных технологий при решении типовых задач в области профессиональной деятельности, связанной с защитой окружающей среды и обеспечением безопасности человека (ОПК-1);

- Способен понимать принципы работы современных информационных технологий и использовать их для решения задач профессиональной деятельности (ОПК-4);

- Способен организовать систему обеспечения противопожарного режима в организации (ПК-2).

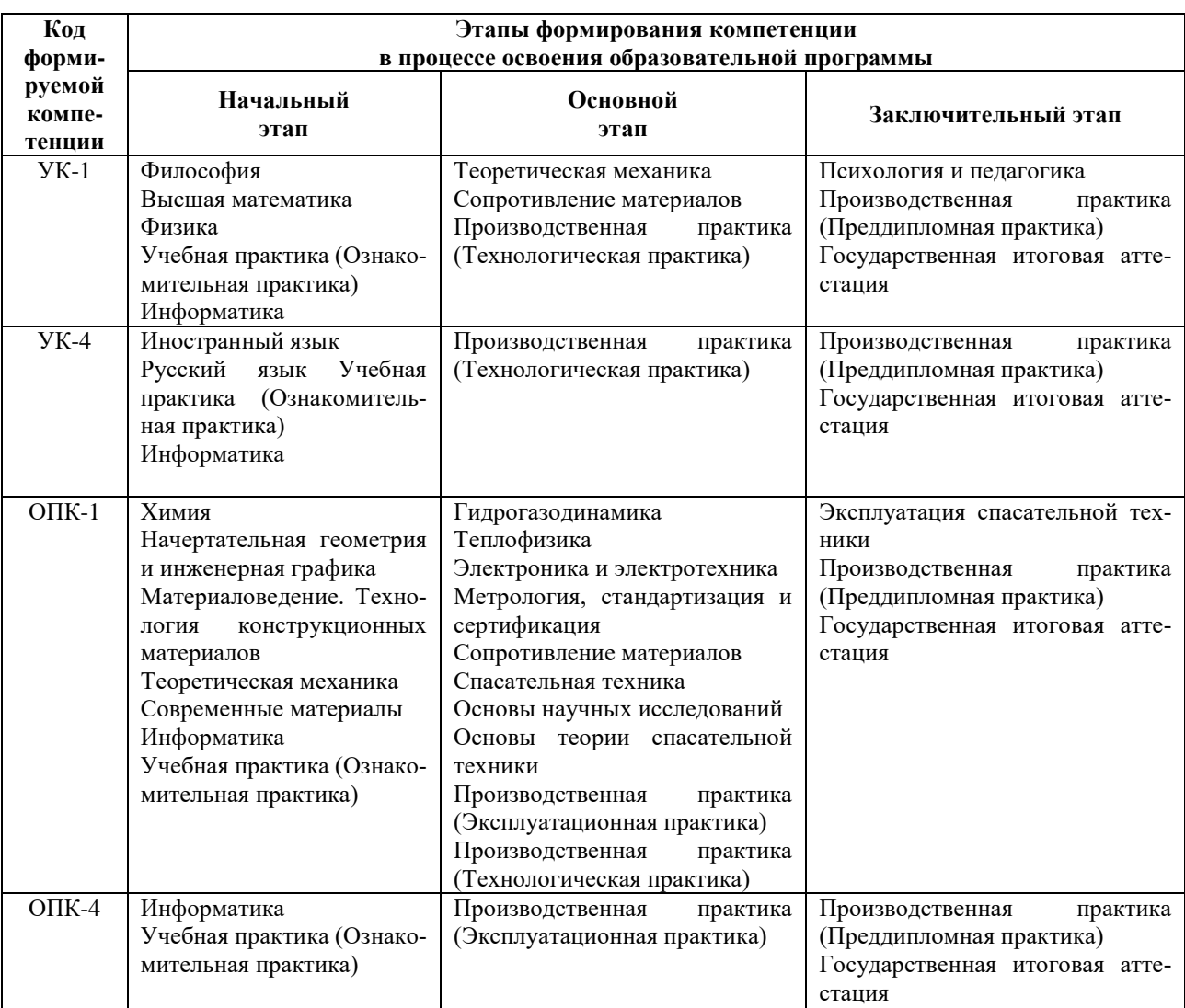

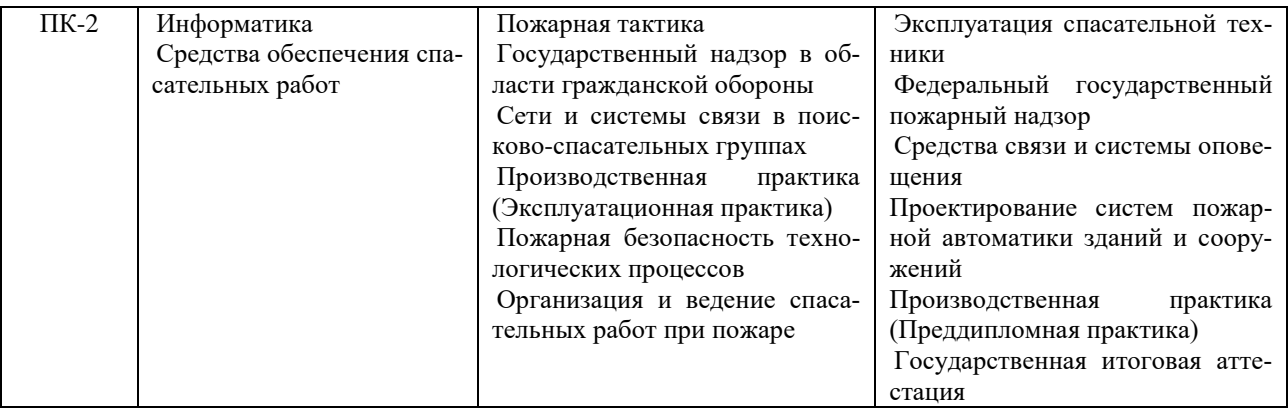

3. Планируемые результаты освоения образовательной программы по дисциплине, выраженные через<br>компетенции и индикаторы их достижений, описание шкал оценивания

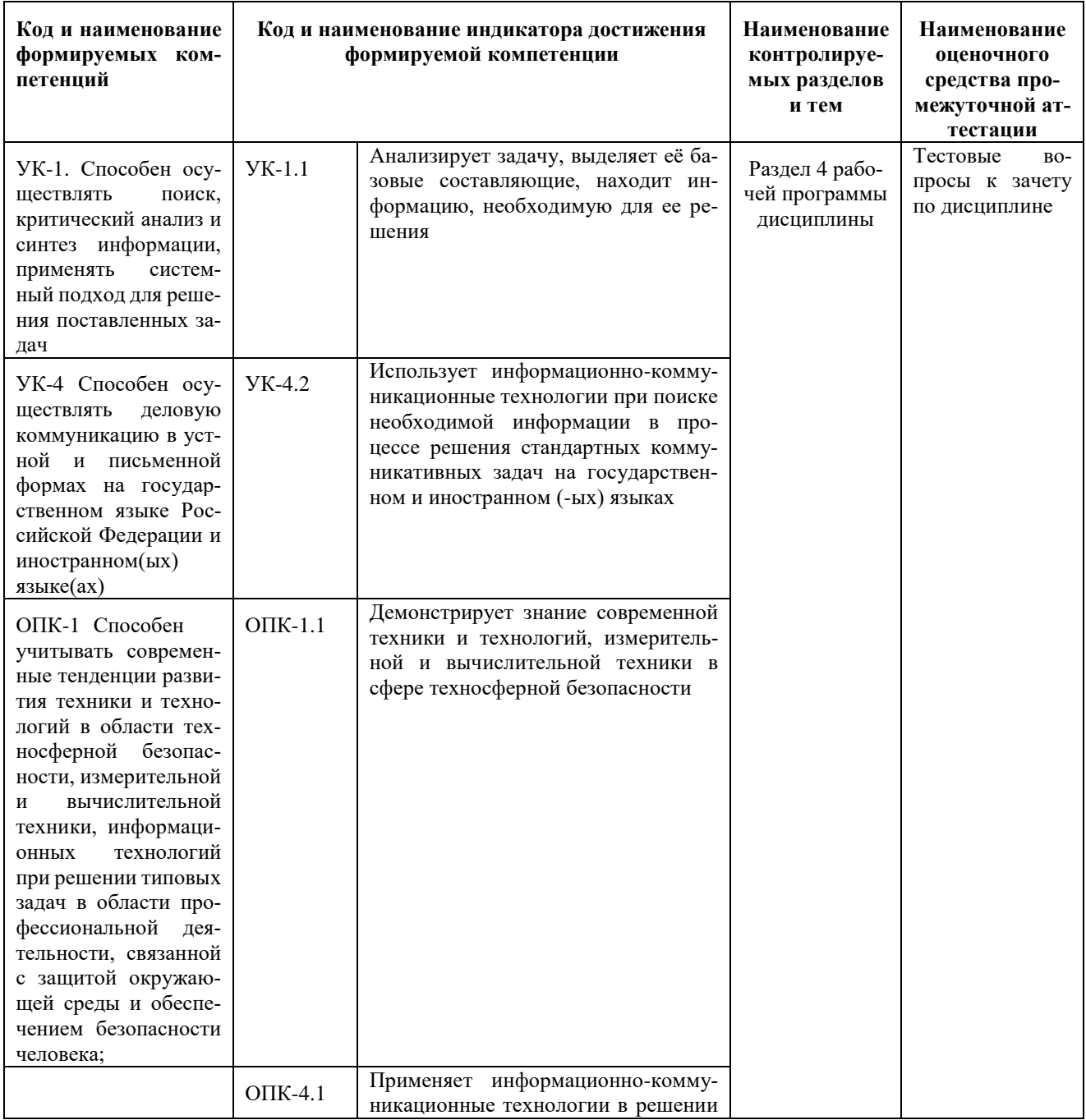

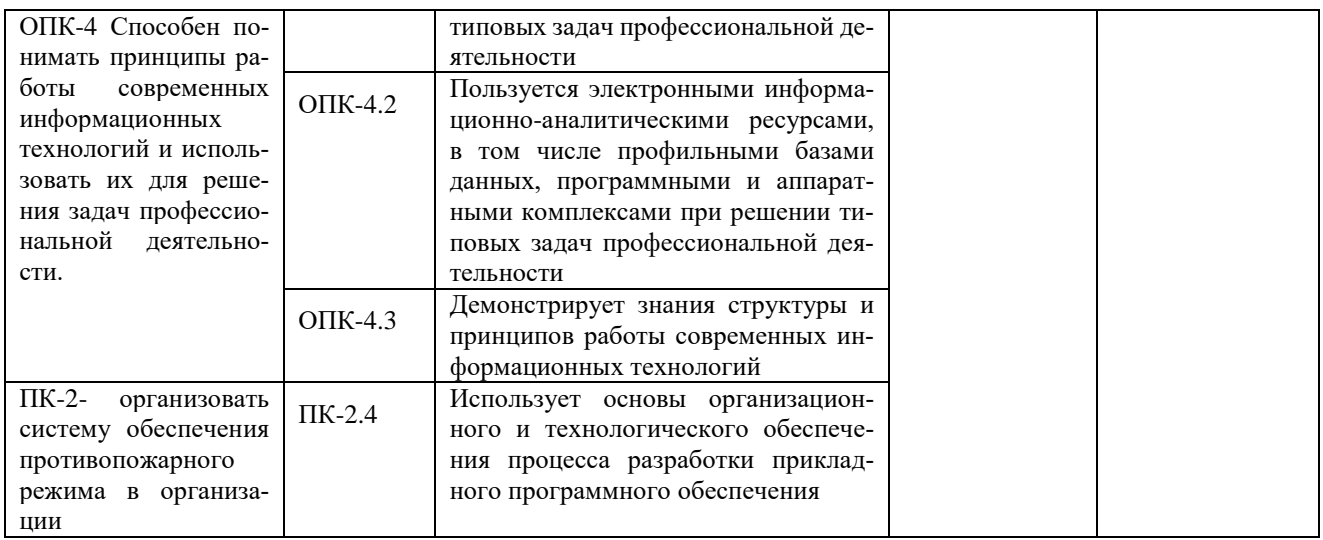

### Для оценки сформированности соответствующих компетенций по дисциплине «Информатика» при проведении промежуточной аттестации в форме зачета применяется следующая шкала оценивания:

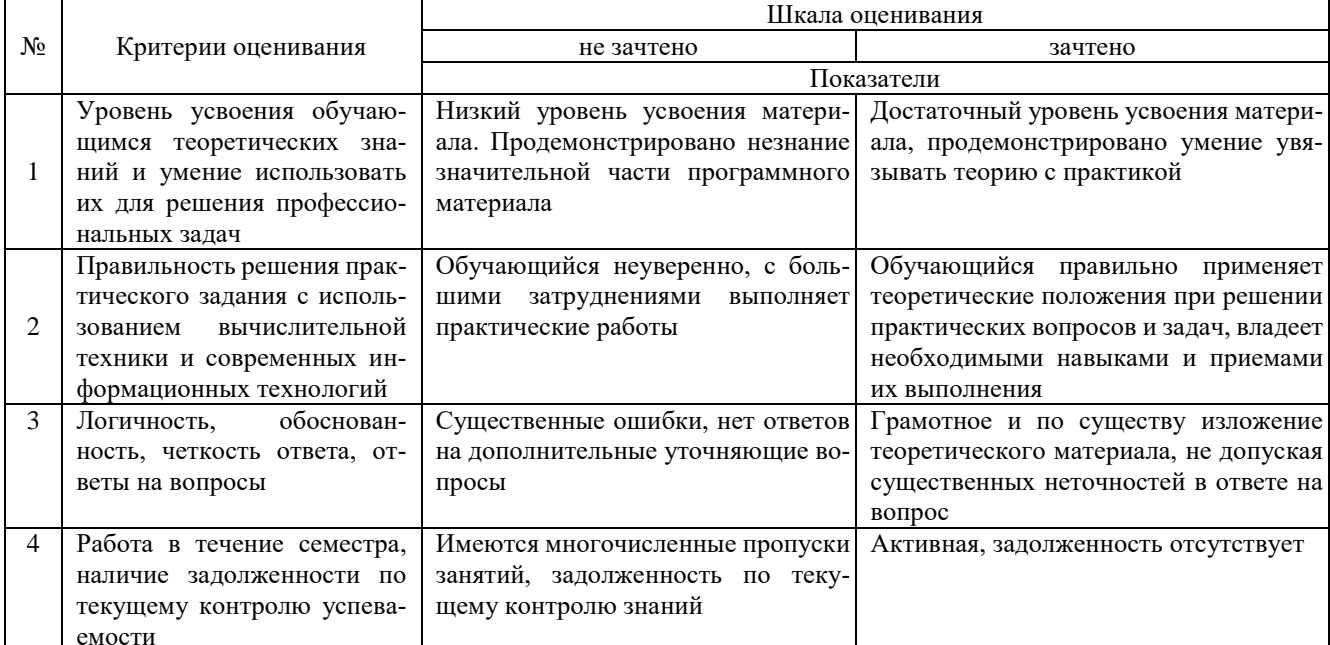

4. Типовые контрольные задания или иные материалы, необходимые для оценки знаний, умений, навыков и (или) опыта деятельности, характеризующих этапы формирования компетенций в процессе освоения образовательной программы

### Тестовые задания по дисциплине «Информатика» для промежуточной аттестации в форме зачета

1. Сведения, которые известны инженеру – это (УК-1)

- а) данные
- б) информация
- в) информационные ресурсы
- г) тезаурус

2. Умение инженера целенаправленно работать с информацией и использовать для ее получения, обработки и передачи информационные компьютерные технологии называется информационной (УК-1)

- а) культурой
- б) образованностью
- в) компетентностью
- г) специализацией
- 3. Мышь в руках инженера это устройство (УК-1)
	- а) управления манипуляторного типа
	- б) ввода и вывода информации
- в) ввода информации
- г) вывода информации
- 4.Универсальное средство вывода текстовой и графической информации (УК-1)

### **а) Монитор**

- б) Процессор
- в) Клавиатура
- г) Системный блок
- 5.Устройства ввода технических данных в ПК (УК-1)

### а) сканер; б) дигитайзер; в) принтер; г) модем; д) стример

- **а) а, б**
- б) б, в
- в) в, г
- г) а, г

6.Существует две основные разновидности корпусов системных блоков для ПК инженера (УК-1)

### **а) DeskTop, Tower**

- б) Настольный, портативный
- в) Портативный, карманный
- г) NoteBook, DeskTop

7.Последовательность действия лазерных принтеров (УК-1)

а) световой импульс, приобретает статический заряд; б) световые импульсы отражаются от зеркала и попадают на поверх-ность светочувствительного барабана; в) барабан при вращении проходит через контейнер, наполненный тонером; г) перенос тонера на бумагу; д) лист бумаги с нанесенным на него тонером протягивается через нагревательный элемент

- а) б, а, в, г, д
- б) а, б, в, г, д
- в) б, в, д, г, а
- г) а, в, б, г, д
- 8.Файл это (УК-1)
	- **а) объект ОС Windows, содержащий однородную информацию и имеющий уникальное имя**
	- б) объект ОС Windows, имеющий имя
	- в) совокупность индексированных переменных
	- г) совокупность данных и правил их обработки
- 9.Операционная система это (УК-1)

## **а) комплекс программ, предназначенных для управления аппаратными частями компьютера и**

- **программами между собой, а также взаимодействия с пользователем**
	- б) комплекс программ, предназначенных для управления аппаратными частями компьютера
	- в) система программирования на языке низкого уровня
	- г) совокупность программ, используемых для операций с документами
- 10.При нажатии на кнопку «Пуск» открывается .... меню (УК-1)
	- **а) Главное**
	- б) Контекстное
	- в) Системное
	- г) Строковое

11.Способ поиска, обеспечивающий быстрый доступом к основным поисковым возможностям системы: (УК-4)

- а) Карточка поиска;
- б) Правовой навигатор;
- **в) Стартовое окно;**
- г) Быстрый поиск.

12.Поиск справочно-правовой информации можно выполнить в системах: (УК-4)

- **а) Консультант Плюс и Гарант;**
- б) Гарант и MS Office Word;
- в) Консультант Плюс и Open Office;
- г) Кодекс и MS Office Access.

13.В списке Истории поиска по Правовому навигатору может хранится: (УК-4)

- а) только одно последнее значение поиска;
- б) не более 2 последних значений поиска;
- в) не более 20 последних значений поиска;
- **г) любое количество значений поиска.**
- 14.Гиперссылка «Пресса и книги»: (УК-4)
	- а) знакомит пользователя с обширным блоком документов
	- б) знакомит пользователей Консультанта Плюс с аналитическими обзорами по новым докумен-

там

**в) открывает перечень юридической и экономической информации из журналов и книг**

- г) обеспечивает поиск информации по определённой тематике
- 15.Для чего предназначен правовой навигатор: (УК-4)
	- а) Для изучения документов;
	- б) Быстрое получение всей дополнительной информации;
	- **в) Поиск информации по конкретному правовому вопросу;**
		- г) Сохранения результатов работы пользователя.

16.В Технологии ПРОФ появились новые инструменты работы с текстом на правой панели в тексте документа:

(УК-4

- а) Справка;
- **б) Обзор изменений документа;**
- в) Оглавление;
- г) Редакции.

17.Карточка поиска не содержит поле: (УК-4)

- а) Предметный классификатор
- б) Договаривающиеся стороны
- в) Тип документа

### **г) Быстрый поиск**

18.Организованный социально-экономический и научно-технический процесс создания оптимальных условий для удовлетворения информационных потребностей и реализации прав граждан – это: (УК-4)

### **а) информатизация общества;**

- б) информационная технология;
- в) информационная культура;
- г) информация производства.

19.Информационное общество – это: (УК-4)

а) система национальных, общественных организаций и учреждений;

### **б) общество, в котором большинство работающих заняты производством, хранением, переработ-**

### **кой и реализацией информацией;**

в) общество, характеризующееся высокой степенью открытости, доступности;

г) общество, в котором реализуются информационные потребности и права граждан.

20.Информационная услуга – это: (УК-4)

а) отдельные документы или массивы доказательств в информационных системах;

# **б) деятельность, ориентированная на удовлетворение информационных потребностей пользова-**

### **телей;**

- в) совокупность способов и приемов хранения, передачи и обработки информации;
- г) умение целенаправленно работать с информацией.

21.Совокупность данных сформулированных производителями для распространения в вещественной и невещественной формах – это: (ОПК-1)

- **а) информационный продукт;**
- б) информационная услуга;
- в) информационное общество;
- г) информационная культура.
- 22.Информация это: (ОПК-1)
	- а) сведения, которые известны пользователю;

## **б) сведения об объектах и явлениях окружающей среды, которые являются новыми для поль-**

### **зователя;**

- в) отдельные документы или массивы доказательств в информационных услугах;
- г) отдельные документы или массивы доказательств в информационных системах.

23.Сведения, которые известны пользователю – это: (ОПК-1)

- **а) данные;**
- б) информация;
- в) информационные ресурсы;
- г) банки данных.

24.Информацию, отражающую истинное положение вещей, называют: (ОПК-1)

- а) полезной;
- б) актуальной;
- в) полной;
- **г) достоверной.**

25.Расположите единицы измерения информации в порядке возрастания: 1) Мегабайт; 2) Килобайт; 3) Байт; 4) Гигобайт: (ОПК-1)

- а) 1,2,3,4;
- **б) 3,2,1,4;**
- в) 2,1,4,3;
- г) 4,2,3,1.

26. За минимальную единицу количества информации принимается: (ОПК-1)

- а)Килобайт:
- а) Мегабит:
- $6)$ Байт;
- Бит.  $\bf{B}$ )

27. Умение целенаправленно работать с информацией и использовать для её получения обработки и передачи компьютерные технологии называется информационной: (ОПК-1)

### а) культурой;

- б) технологией:
- в) системой;
- г) услугой.

28. Комплекс программ, предназначенных для управления аппаратной частью компьютера, программным обеспечением, а так же их взаимодействия между собой и пользователем называется: (ОПК-1)

- а) операционная система;
- б) пакет прикладных программ;
- 
- в) драйверы устройств;<br>г) специальные программы.

29. Расположите операционные системы в порядке появления: 1) Windows 7, 2) Windows NT 3) Windows 2000, 4) Windows Vista: (OIIK-1)

- a)  $1, 2, 3, 4$ :
- $2, 3, 4, 1$ :  $6)$
- $B)$  3, 2, 4, 1;
- $4, 1, 2, 3.$  $\Gamma$ )

30. Дистрибутив - это (ОПК-1)

- а) совокупность байтов, выделяющих файл из множества других файлов;
- б) это комплект файлов для установки операционной системы;
- в) это важнейший элемент любого персонального компьютера;
- г) название значка объекта в Windows.

31. Для решения поставленных профессиональных задач какой информационный процесс обеспечивает сканер  $(O\Pi K-4)$ :

### а). ввод информации

- б). обработка информации
- в). хранение информации
- г). преобразование информации

32. Соответствие информации уровню технических, программных и интеллектуальных возможностей пользователя - это (ОПК-4)

- a. актуальность информации
- лоступности информации **.**
- полезность информации  $\mathbf{c}$ .
- оперативность информации  $d$ .

33. При использовании информационно-коммуникационных технологий и программного обеспечения, используемого для управления интернет-провайдер - это (ОПК-4)

- организация, обеспечивающая выход в Интернет на коммерческой основе для любого желающего  $\mathbf{a}$
- супер-ЭВМ, обслуживающая работу сети Интернет  $<sub>h</sub>$ </sub>
- $\mathbf{c}$ . контрагенты
- d. федеральные органы власти
- 34. К какой категории доступа можно отнести персональные данные (ОПК-4)
- общедоступные a.
- общественные b.
- ланные для общего пользования  $\mathbf{c}$ .
- d. данные ограниченного доступа
- 35. Информационный поток это (ОПК-4)

#### Совокупность перемещаемых массивов данных a.

- Организованная совокупность реквизитов и показателей b.
- совокупность документов  $\mathbf{c}$ .
- совокупность данных  $d.$
- 36. К техническому обеспечению информационных технологий относят (ОПК-4)
- принтеры  $\mathbf{a}$
- обработку информации  $\mathbf{b}$ .
- обработку данных  $\mathcal{C}$ .
- $d$ . локумент
- 37. К программному обеспечению информационных технологий относят (ОПК-4)
- обработку данных a.
- b. массивы документов
- c. компьютерные сети
- **d. компьютерные программы**
- 38. Кодирование информационных объектов предусматривает (ОПК-4)
- a. построение дерева классификаций
- **b. обозначения исходного множества объектов знаком или группой знаков**
- c. обработку данных
- d. сохранение информации

39. Укажите последовательность добавления эффекта анимации, чтобы текст появился на экране и потом исчез 1)Выход; 2) Вкладка Анимация; 3) Вход; 4)Добавить эффект; 5) Настройки анимации 6) Добавить эффект; 7) Вылет за край листа; 8) Вылет (ОПК-4)

- **a. 2,5,6,3,8,4,1,7**
- b. 3,4,2,1,6,8,7,5
- c. 1,4,5,2,3,6,8,7
- d. 5,2,1,3,4,7,8,6

### **40. За время своего существования цивилизация пережила информационных революций** (ОПК-4)**:**

- a. 8
- b. 6
- c. 9
- **d. 7**

41. Технологии проникают во множество отраслей. FinTech — это цифровые технологии в сфере финансов. HealthTech — технологии в медицине. А инновационные проекты в какой области деятельности обозначаются как MarTech: (ПК-2)

a. ритейл

### **b. маркетинг**

- c. морские грузоперевозки
- d. сельское хозяйство

42.Что из перечисленного не отнесено к нейротехнологиям и искусственному интеллекту в федеральном проекте «Цифровые технологии»: (ПК-2)

### **a. интерфейсы обратной связи**

- b. компьютерное зрение
- c. системы поддержки принятия решений
- d. нейропротезирование

43. Как называется хранилище, в котором данные размещаются и сохраняются на многочисленных распределенных в сети серверах, предоставляемых в пользование клиентам: (ПК-2)

a. пользовательское

- **b. облачное**
- c. DaaS
- d. DaS

44. Инструменты анализа данных с «вшитыми» моделями (ПК-2)

- a. Word
- **b. SPSS**
- c. Python
- d. Data

45. Созданный техническими средствами мир (объекты и субъекты), передаваемый человеку через его ощущения: зрение, слух, обоняние, осязание – это (ПК-2)

- a. всеобщий интернет
- b. аддитивное производство
- **c. виртуальная реальность**
- d. инновационная экосистема

46. Цифровые технологии – это (ПК-2)

a. дискретная система, которая базируется на способах кодирования и трансляции информационных данных, позволяющих решать разнообразные задачи за относительно короткие отрезки времени. в. технология создания умных программ и машин, которые могут решать творческие задачи и генерировать новую информацию на основе имеющейся

**b. совокупность методов и средств практического решения инженерных задач с помощью компьютерной техники и прикладных информационных технологий, среди которых особое место занимают системы автоматизированного проектирования**

c. технология создания умных программ и машин, которые могут решать творческие задачи и генерировать новую информацию на основе имеющейся

d. совокупность методов и средств практического решения инженерных задач с помощью компьютерной техники и прикладных информационных технологий, среди которых особое место занимают системы автоматизированного проектирования

47.Сферы применения цифровых технологий (ПК-2)

- **a. во всех отраслях экономики**
- b. только в отдельных отраслях
- c. нигде не применяется
- d. только в сельском хозяйстве
- 48.В России была создана Глобальная навигационная спутниковая система (ГЛОНАСС) в (ПК-2)
- **a. 1995 г**
- b. 2002 г
- c. 2004 г
- d. 2010 г

#### 49. Справочные системы имеют возможности (ПК-2)

- a. текстовых процессоров
- b. графических редакторов
- **c. СУБД**
- б) 4.электронных таблиц
- 50.К системам управления базами данных (СУБД) относится (ПК-2)
- a. MS Excel
- **b. MS Access**
- c. MS Word
- d. MS Publisher

### **Вопросы для подготовки к зачету по дисциплине**

### **«Информатика»**

- 1. Информация понятие, виды, единицы измерения информации.
- 2. Свойства информации и методы её измерения.
- 3. Этапы развития информационных технологий.
- 4. Аппаратные средства персонального компьютера.
- 5. Процессор, понятие, виды и их характеристики.
- 6. Оперативная память понятие и её назначение.
- 7. Мониторы понятие, виды, характеристики.
- 8. Принтеры понятие виды, характеристики.
- 9. Винчестеры понятие виды, характеристики.
- 10.Виды компьютерных мышей их достоинства и недостатки
- 11.Системные программные средства, понятие, виды, применение.
- 12. Прикладные программы понятие виды, применение
- 13. Операционные системы, понятие, виды.
- 14. Операционная система Windows понятие версии, отличия, применение.
- 15. Файловые системы, понятие файла, его характеристики.
- 16.Ярлык и его свойства, путь доступа к файлу или папке.
- 17.Стандартные программы в операционной системе и их назначение.
- 18.Служебные программы и их назначение.
- 19. Текстовые редакторы понятие, их виды отличия, применение.
- 20. Текстовые процессоры понятие, их виды отличия, применение.
- 21. Назначение электронной таблицы Excel.
- 22. Построение диаграмм в текстовом процессоре.
- 23. Табличные процессоры, понятие, их виды, отличия, применение.
- 24.Системы управления базами данных основные понятия и определения, этапы создания базы данных.
- 25. Типы запросов в базе данных..
- 26. Понятие формы в базе данных.
- 27. Понятие отчёта в базе данных.
- 28.Компьютерная графика, понятие, виды, применение.
- 29.Компьютерные сети, понятие, виды, области применения.
- 30. Понятие Интернета и его применение.
- 31.Службы в сети Интернет и их назначением.
- 32.Способы передачи информации в Интернет.
- 33. Информационная безопасность. Методы защиты информации.
- 34.Средства защиты информации.
- 35. Компьютерные вирусы и особенности их проявления.
- 36. Современные антивирусные программы, их достоинства и применение.
- 37. Способы сохранения информации.
- 38. Современные языки программирования.
- 39. Арифметические операции с двоичными числами в ЭВМ.
- 40. Перевод чисел из одной системы в другую.
- 41. Логические операции в ЭВМ.
- 42. Компьютерные сети, понятие виды,
- 43. Способы классификации компьютерных сетей
- 44. Виды модемов
- 45. Векторное кодирование

#### **5. Методические материалы, определяющие процедуры оценивания знаний, умений, навыков и (или) опыта деятельности, характеризующих этапы формирования компетенций.**

Процедура оценивания сформированности индикаторов достижения компетенций при проведении промежуточной аттестации по дисциплине «Информатика» проводится в форме зачета.

Порядок организации и проведения промежуточной аттестации обучающегося, форма проведения, процедура сдачи зачета, сроки и иные вопросы определены Положением о порядке организации и проведения текущего контроля успеваемости и промежуточной аттестации обучающихся.

Процедура оценивания сформированности индикаторов достижения компетенций при проведении зачета по дисциплине «Информатика» проводится путем письменного или компьютерного тестирования обучающихся:

обучающемуся выдается вариант письменного или компьютерного теста (система Moodle);

 в определенное время (в среднем 2 минуты на 1 тестовое задание) обучающийся отвечает на 30 вопросов теста, в котором представлены все изучаемые темы дисциплины;

по результатам ответов на тестовые задания выставляется оценка согласно установленной шкале оценивания.

Для подготовки к зачету рекомендуется использовать лекционный и практический материал по дисциплине, литературные источники рекомендованные в рабочей программе дисциплины.

### ФОНД ОЦЕНОЧНЫХ СРЕДСТВ для проведения текущего контроля успеваемости по дисциплине **Информатика**

Направление подготовки 20.03.01 Техносферная безопасность Направленность программы бакалавриата" Пожарная безопасность " Квалификация бакалавр

### **1. Описание назначения и состава фонда оценочных средств**

Настоящий фонд оценочных средств (ФОС) входит в состав рабочей программы дисциплины «Информатика» и предназначен для оценки планируемых результатов обучения - сформированности индикаторов достижения компетенций и опыта деятельности, характеризующих этапы формирования компетенций в процессе освоения дисциплины.

### **2. Перечень компетенций, формируемых при изучении дисциплины**

### **Универсальные компетенции:**

- Способен осуществлять поиск, критический анализ и синтез информации, применять системный подход для решения поставленных задач (УК-1);
- Способен осуществлять деловую коммуникацию в устной и письменной формах на государственном языке Российской Федерации и иностранном(ых) языке(ах) (УК-4);
- Способен учитывать современные тенденции развития техники и технологий в области техносферной безопасности, измерительной и вычислительной техники, информационных технологий при решении типовых задач в области профессиональной деятельности, связанной с защитой окружающей среды и обеспечением безопасности человека (ОПК-1);
- Способен понимать принципы работы современных информационных технологий и использовать их для решения задач профессиональной деятельности (ОПК-4);
- Способен организовать систему обеспечения противопожарного режима в организации (ПК-2).

### **3. Банк оценочных средств**

Для оценки сформированности индикаторов достижения компетенций и опыта деятельности, характеризующих этапы формирования компетенций в процессе освоения дисциплины «Информатика» используются следующие оценочные средства:

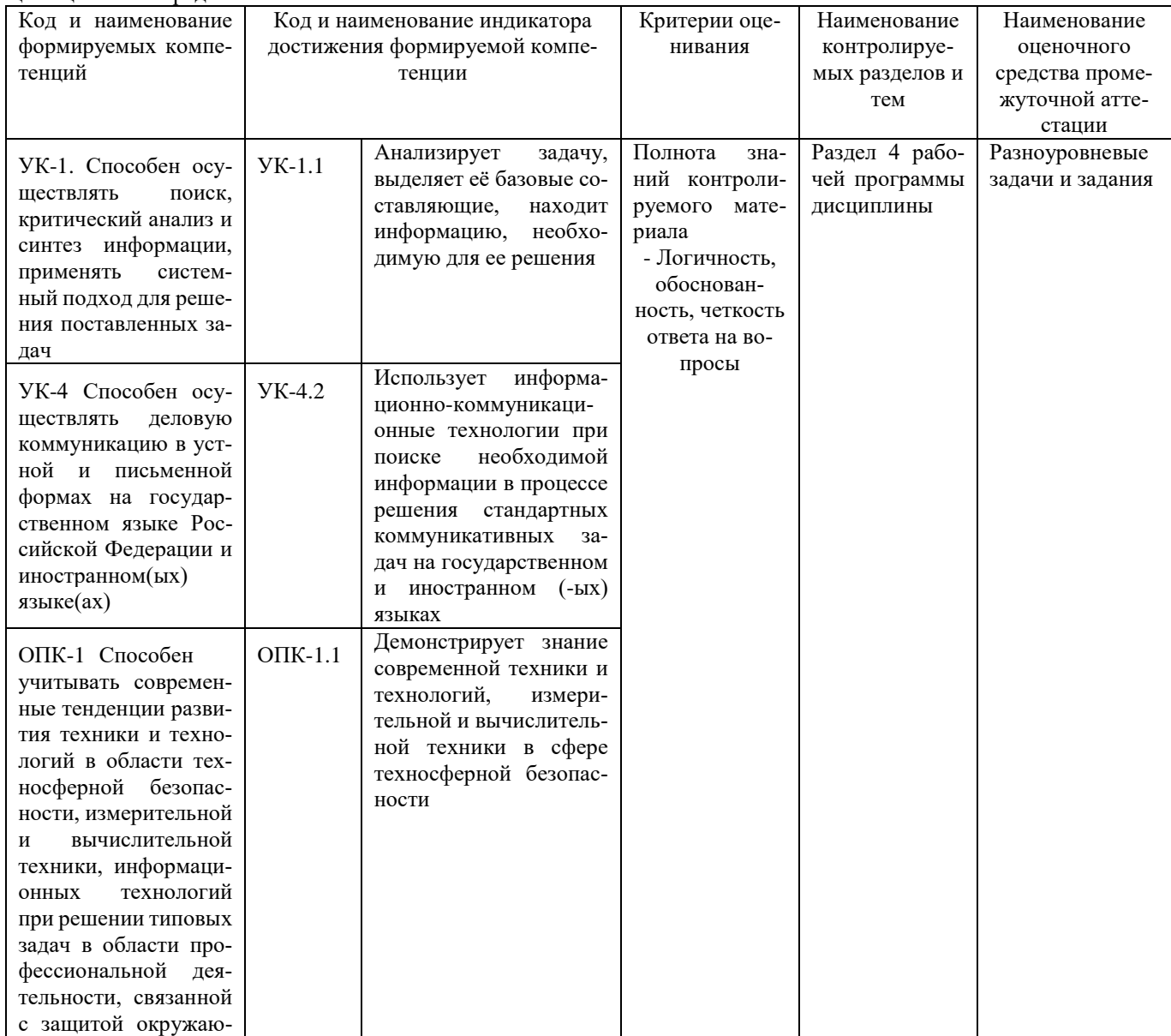

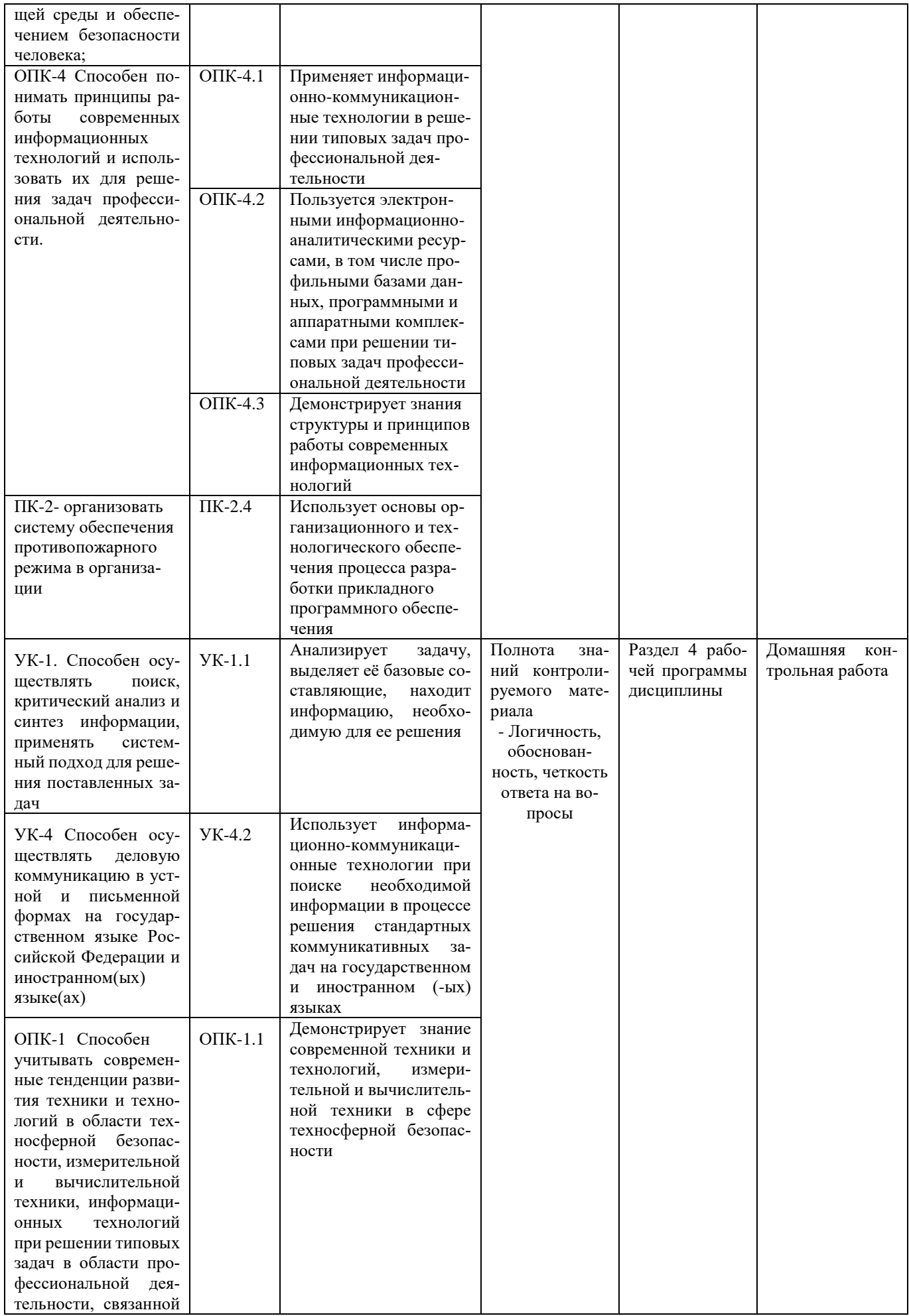

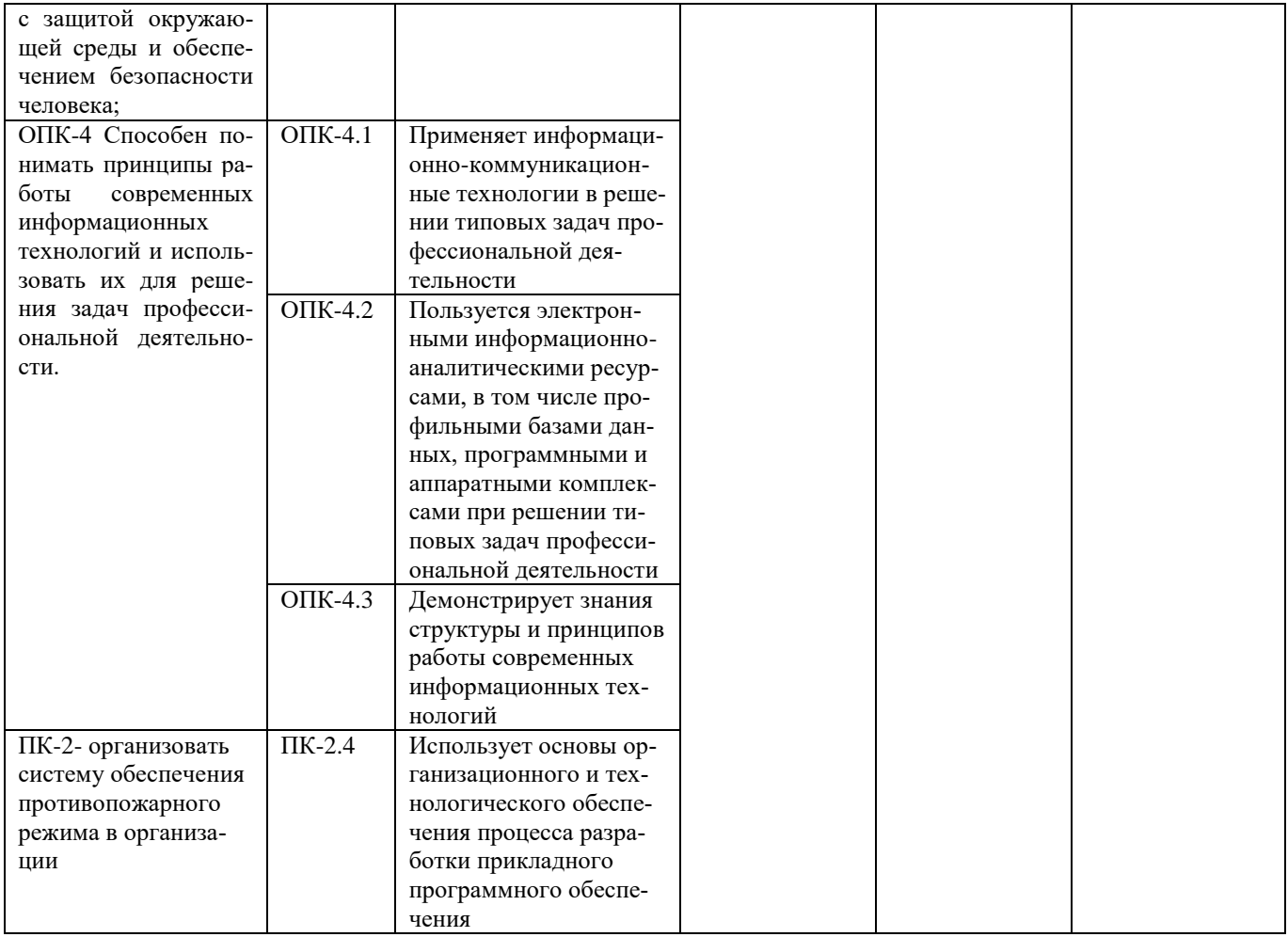

### Разноуровневые задачи и задания для проведения текущего контроля знаний по дисциплине «Информатика и цифровые технологии»

Текущий контроль в форме практических заданий предназначен определения уровня оценки сформированности индикаторов достижения компетенций и опыта деятельности в процессе изучения дисциплины обучающимися очной формы обучения.

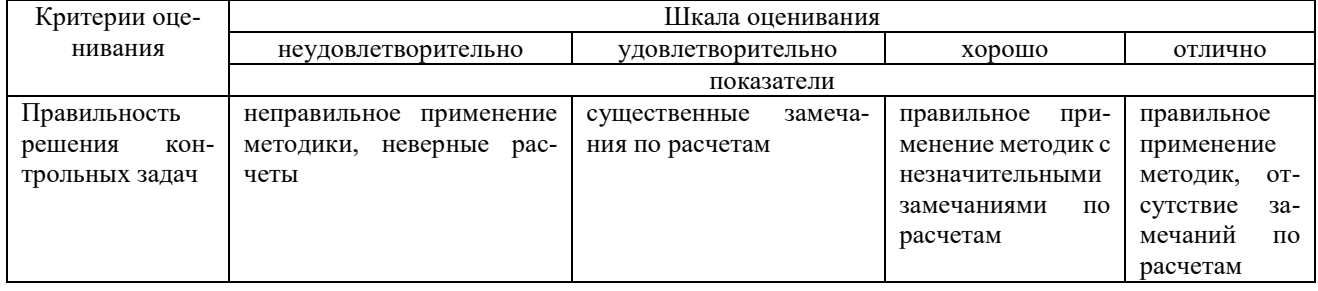

### Типовые задачи для проведения текущего контроля знаний

### Задача1

Выполнение практических заданий с помощью текстового процессора

1) 
$$
y = \frac{\sum_{0}^{n} y_{i}}{(n-1)^{-1}}
$$
  
\n3)  $\overline{T}_{p} = \overline{K}_{p} \cdot 100$   
\n4)  $\frac{3x - y = 0}{(x - y)^{2}} = 3$   
\n5)  $A = \left\{ (x, y) \in R^{2} | \frac{x}{|y|} \le 1 \right\}$   
\n5)  $A = \left\{ (x, y) \in R^{2} | \frac{x}{|y|} \le 1 \right\}$   
\n6)  $A \cap B \ne B \cup A_{\eta}$   
\n7)  $\left( \begin{array}{ccc} 0.2 & 3 & -1.4 \\ -1.3 & -2.4 & 5 \\ 8 & -3 & 0.2 \end{array} \right)$   
\n7)  $\left( \begin{array}{ccc} 0.2 & 3 & -1.4 \\ -1.3 & -2.4 & 5 \\ 8 & -3 & 0.2 \end{array} \right)$   
\n8)  $p \left\{ \left| \xi - a \right| < 2\sigma \right\} = 0.95_{\eta}$ 

### $\blacksquare$ **Задача 2**

### **Выполнение практических заданий с помощью табличного процессора**

1. Создайте новую книгу с именем СР 2+Ваша фамилия и сохраните в личной папке, созданной ранее под именем Excel+Ваша фамилия+Ваша группа.

2. На Листе 1 задайте имя Задание 1 создайте таблицу по образцу:

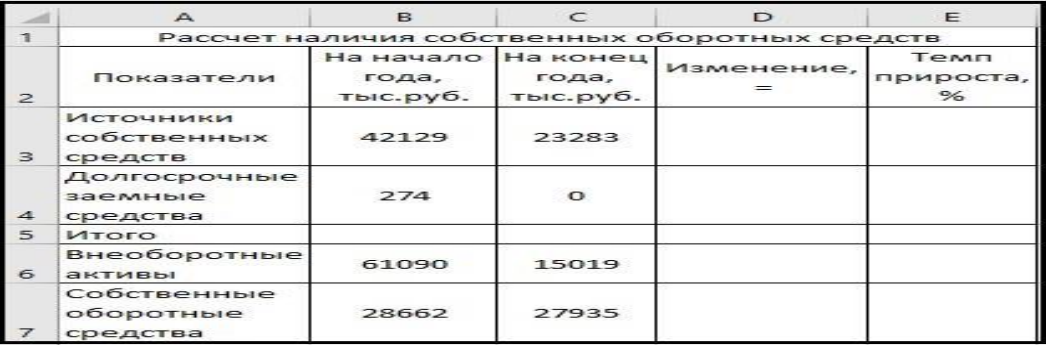

Рисунок 1 – Таблица Расчет наличия собственных средств

- 3. Выполните необходимые вычисления в таблице по формулам:
- Изменение=На конец года-На начало года;
- Темп прироста=Изменение/На начало года
- Темп роста=На конец/На начало года

4. Выполните отображения числовых данных таблицы до двух знаков после запятой.

| Показатели                           | На начало<br>года,<br>тыс.руб. | На конец<br>года,<br>тыс.руб. | Изменение, | Темп<br>прироста,<br>% |
|--------------------------------------|--------------------------------|-------------------------------|------------|------------------------|
| Источники<br>собственных<br>средств  | 42129                          | 23283                         | $-18846$   | $-44.73%$              |
| Долгосрочны<br>е заемные<br>средства | 274                            | о                             | $-274$     | $-100,00%$             |
| Итого                                | 42403                          | 23283                         | $-19120$   | $-45.09%$              |
| Внеоборотны<br>е активы              | 61090                          | 15019                         | $-46071$   | $-75,41%$              |
| Собственные<br>оборотные<br>средства | 28662                          | 27935                         | $-727$     | $-2,54%$               |

Рисунок 2 – Вычисления

5. Выполните форматирование таблицы на ваше усмотрение.

6. Отрицательные значения числовых данных выделите красным шрифтом, используя условное форматирование.

|                | $\triangle$                                   | <sub>B</sub>                            | $\subset$         | $\mathbf{D}$ | E                                  |  |  |
|----------------|-----------------------------------------------|-----------------------------------------|-------------------|--------------|------------------------------------|--|--|
| 惜              | Рассчет наличия собственных оборотных средств |                                         |                   |              |                                    |  |  |
| $\overline{2}$ | Показатели                                    | На начало На конец<br>года,<br>тыс.руб. | года,<br>тыс.руб. | Изменение,   | Темп<br>прироста,<br>$\frac{9}{6}$ |  |  |
| 3              | Источники<br>собственных<br>средств           | 42129                                   | 23283             | $-18846$     | $-44,73%$                          |  |  |
| 4              | Долгосрочные<br>заемные<br>средства           | 274                                     | $\sigma$          | $-274$       | $-100,00%$                         |  |  |
| 5              | Итого                                         | 42403                                   | 23283             | $-19120$     | $-144,73%$                         |  |  |
| 6              | Внеоборотные<br>активы                        | 61090                                   | 15019             | $-46071$     | $-75,41%$                          |  |  |
| 7              | Собственные<br>оборотные<br>средства          | 28662                                   | 27935             | $-727$       | $-2,54%$                           |  |  |

Рисунок 3 – Условное форматирование

#### **Методические материалы, определяющие процедуру оценивания**

Процедура оценивания знаний, умений и навыков при проведении текущего контроля успеваемости по дисциплине в форме практической задачи определяется следующими методическими указаниями:

• Практическая задача проводится после изучения соответствующей темы дисциплины

• при подготовке к практической задаче обучающимся рекомендуется использовать лекционный и практический материал по дисциплине, литературные источники и электронные ресурсы

• обучающемуся выдается вариант письменного задания, работа выполняется в течение ограниченного времени (не более 2 академических часов)

• по результатам проверки преподавателем выставляется оценка согласно установленной шкалы оценивания

### **Домашняя контрольная работа**

### по дисциплине «**Информатика**»

Текущий контроль в форме домашней контрольной работы предназначен для самостоятельного изучения отдельных вопросов теоретического материала и практического выполнения заданий обучающихся заочной формы обучения. Результаты текущего контроля в форме **домашней контрольной работы** оцениваются посредством интегральной (целостной) двухуровневой шкалы:

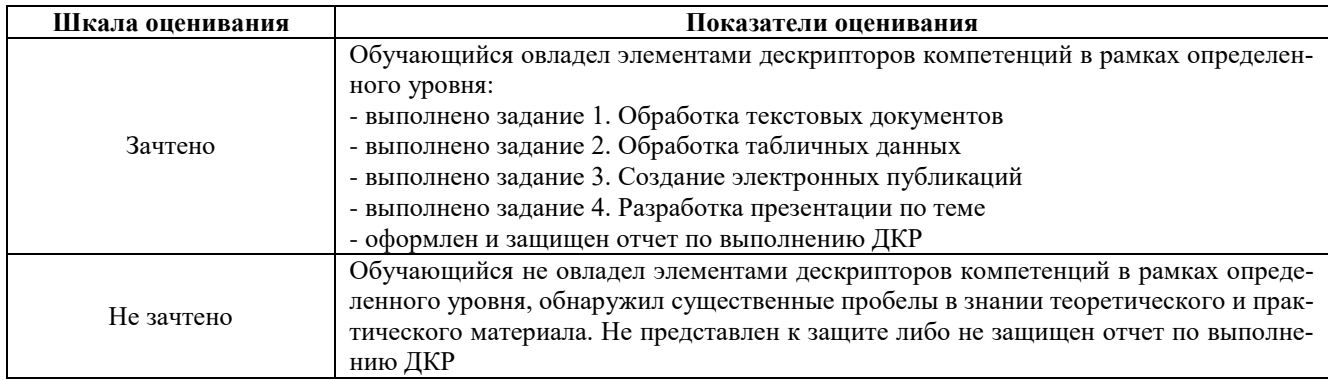

**Типовые задания для домашней контрольной работы для проведения текущего контроля знаний** 

Задание для контрольной работы включает 4 практических заданий. Номера вопросов выбираются в соответствии с вариантом, номер которого определяется по списку студентов в группе.

Залание 1. Обработка текстовых локументов

#### 1. Набрать текст и отформатировать по образцу

Полностью провалилась затея министра внутренних делГермании запускать шпионские молули в компьютеры криминальных личностей

Отныне несанкционированпроникновения в персональные ный компьютер человека, подозреваемого в совершении преступления, приравниваются к самовольному обыску без ордера. Подобная тактика была взята на вооружение немецкой полицией с прошлого года для скрытого слежения за Internet AKTHBHOCTLIO потенциальных нарушителей зако-

2. Выполнить расчет среднего значения.

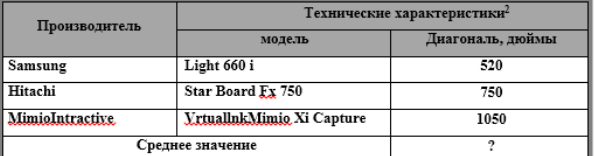

3. С помощью редактора формул набрать следующие уравнения:

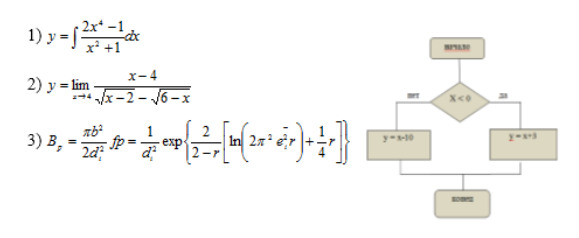

-<br><sup>2</sup> Компьютерный ежедневник UPGrade #42.

 $25$ 

ОАО ПЛЕМЗАВОД «Октябрьский»

#### 4. Варианты третьих заданий«Создание электронных публикаций»

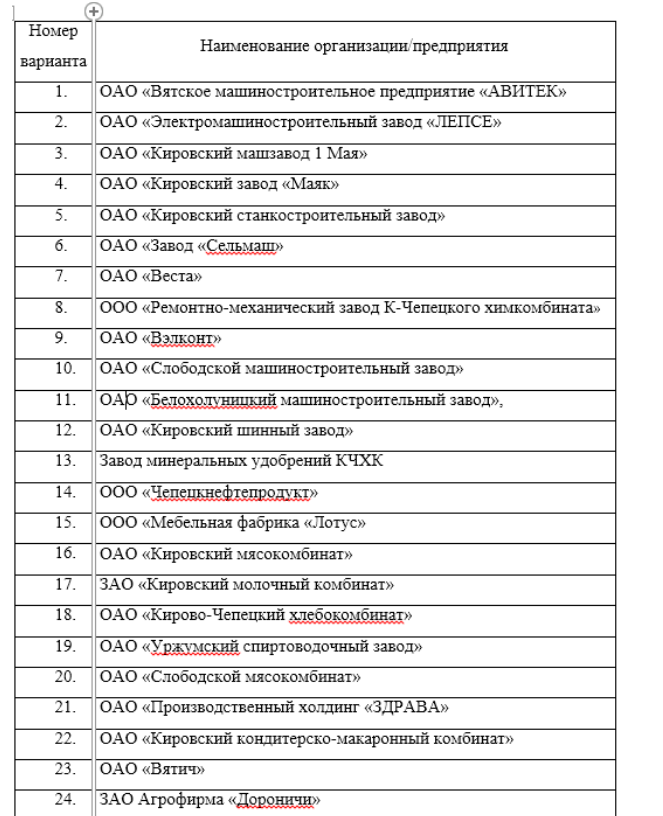

#### Задание 2. Обработка показателей деятельности агрофирмы

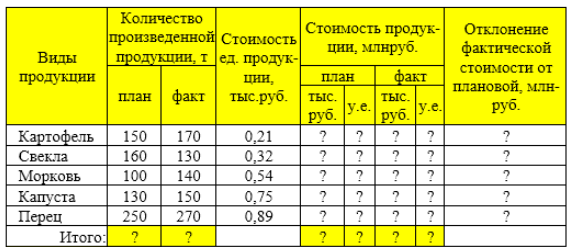

 $Kypc, y.e.$  27.5

1 Построить таблицу, выполнить формат по образцу.

Определить значения ячеек, отмеченные как расчетные.

3 Выполнить сортировку таблицы, расположив все записи по убыванию стоимости единицы продукции.

4 Найти максимальное и минимальное значения количества произвеленной продукции по плану, используя статистические функции

лоп продукции по плану, постоянно поставление и составление по 5 С помощью фильтра отобрать и скопировать на новый лист данные по<br>произведенной продукции, стоимость которой по факту меньше среднего знаyeuwg

..<br>6 Используя условное форматирование, выделить значения первых 30% .<br>фактической стоимости произведенной продукции в руб.<br>7 Построить диаграмму по образцу:

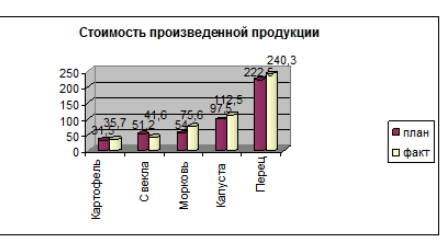

#### Порядковый Вопрос номер варианта  $\overline{1}$ Классификация вычислительных систем  $\overline{2}$ Общие принципы построения ЭВМ Дж.фон Неймана  $\overline{\mathbf{3}}$ Типы и свойства информации  $\overline{4}$ Устройства ввода информации  $\overline{5}$ Устройства вывода информации Устройства хранения информации  $\overline{6}$ Прикладные программные средства  $\overline{8}$ Программы-утилиты  $\overline{9}$ Операционные системы  $\overline{10}$ Файловые системы  $\overline{11}$ Средства и методы защиты информации  $\overline{12}$ История развития компьютерных сетей  $\overline{13}$ История развития средств вычислительной техники  $\overline{14}$ Правовые аспекты защиты информации  $\overline{15}$ Топология локальных сетей  $\overline{16}$ Протоколы передачи данных  $\overline{17}$ Аппаратное обеспечение сетей  $\overline{18}$ Программное обеспечение сетей  $\overline{19}$ Электронная коммерция  $\overline{20}$ Электронные платежные системы  $\overline{21}$ Интернет-технологии в коммерческой деятельности  $\overline{22}$ Облачные технологии 23 Интернет-реклама 24. Интернет-банкинг  $\overline{25}$ Дистанционное обучение в Интернет

#### 5. Варианты четвертых заданий«Теоретические вопросы»

### Методические материалы, определяющие процедура оценивания

Процедура сформированности индикаторов достижения компетенций и опыта деятельности в процессе изучения дисциплины при проведении текущего контроля знаний в форме домашней контрольной работы определяется следующими методическими указаниями:

выполнение контрольной работы проводится в аудиториях, отведенных для самостоятельной работы обучающихся, либо в домашних условиях.

 выполнение домашней контрольной работы (ДКР) осуществляется в соответствии с вариантом, номер которого определяется по списку студентов в группе;

В процессе выполнения ДКР оформляется отчет, включающий следующие разделы:

- Титульный лист
- Оглавление
- Введение
- Задание 1. Обработка текстовых документов
- Задание 2. Обработка табличных данных
- Задание 3. Создание электронных публикаций
- Задание 4. Разработка презентации по теме
- Заключение
- Библиографический список

Требования к структуре, оформлению домашней контрольной работы, критерии ее оценки, процедура защиты размещены в учебно-методическом пособии.

Отчет по ДКР принимается в сброшюрованном печатном виде на листах формата А4 (210\*297), и в электронном виде, например, на оптических носителях, вместе с электронными версиями составляющих работы, т.е. заданиями, выполненными в текстовых редакторах/процессорах.

Осуществляется проверка отчета по ДКР, указываются замечания, требующие доработки. Если замечаний нет, на титуле отчета прописывается «К защите». В противном случае на титуле отчета прописывается «На доработку» и выдается обучающемуся. В журнале преподаватель делает соответствующие записи.

Затем осуществляется защита ДКР в режиме «Вопрос-Ответ» по содержанию ДКР. (Повторная распечатка ДКР после доработки замечаний не требуется.)

### ОПИСАНИЕ МАТЕРИАЛЬНО-ТЕХНИЧЕСКОЙ БАЗЫ ПО ДИСЦИПЛИНЕ

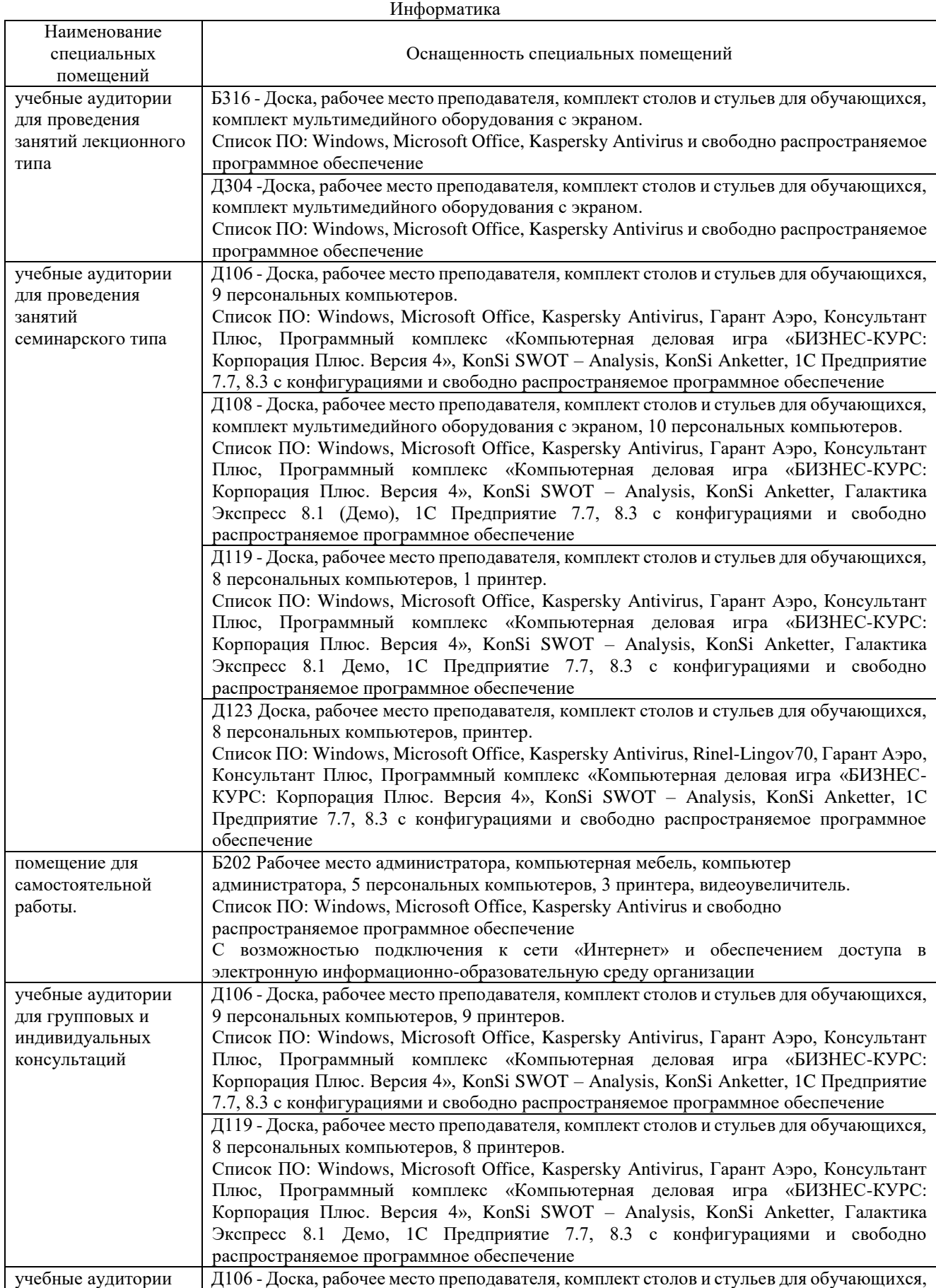

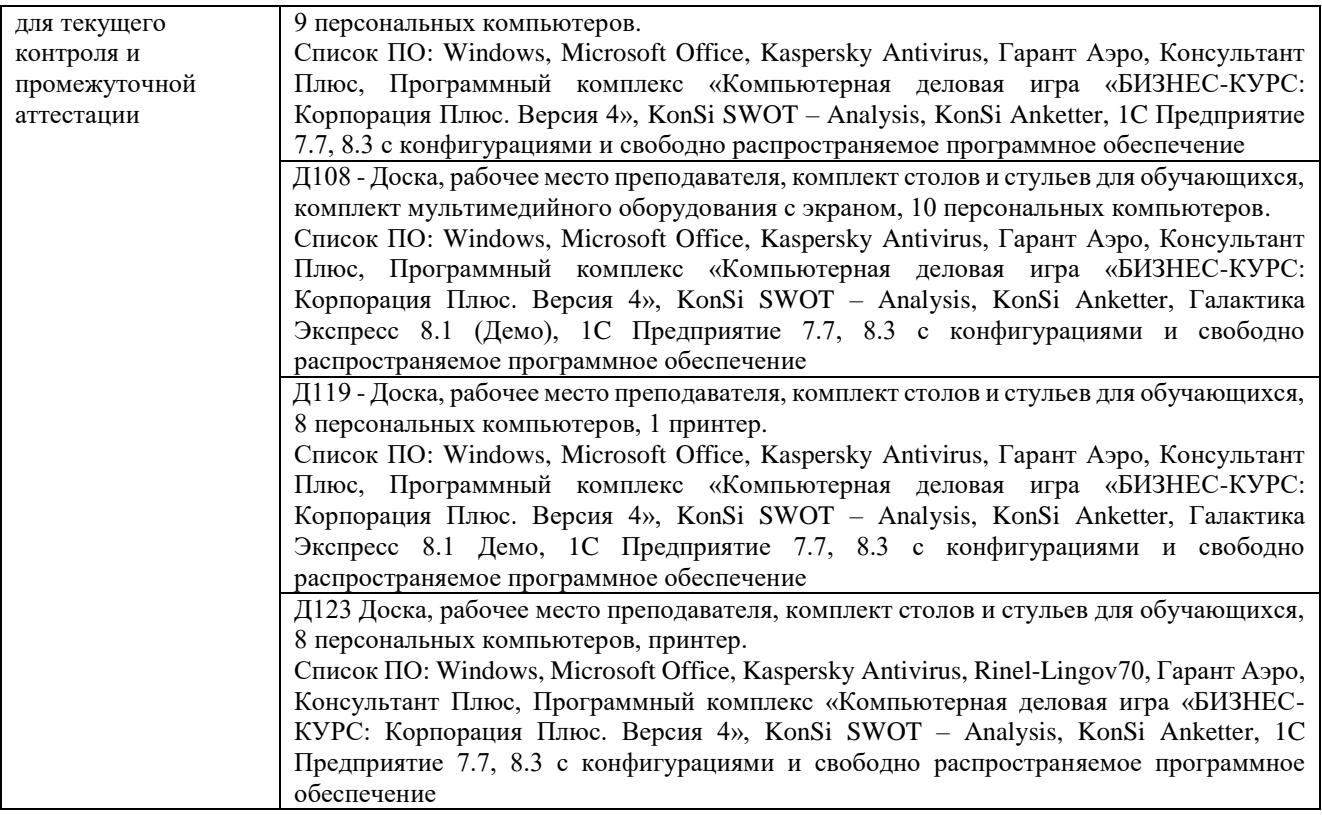

### Приложение 4

### Перечень

### периодических изданий, рекомендуемых по дисциплине

### **Информатика**

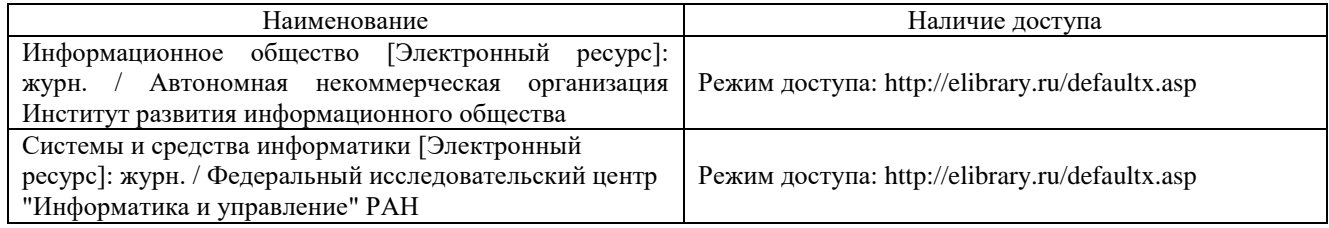